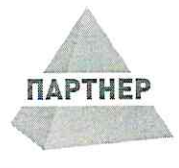

Общество с ограниченной<br>ответственностью

ЦЕНТР АУДИТА

www.cak-partner.ru

«ПАРТНЕР»

И КОНСАЛТИНГА

Центральный офис 650000. Кемеровская область - Кузбасс. г. Кемерово, пр. Советский, зд. 63А, эт. 4, пом. 1 cak@cak-partner.ru 8 (3842) 55-78-48

«28» апреля 2023 года

# АУДИТОРСКОЕ ЗАКЛЮЧЕНИЕ НЕЗАВИСИМОГО АУДИТОРА о годовой бухгалтерской (финансовой) отчетности Общества с ограниченной ответственностью Специализированный застройщик «Победа» за 2022 год

Кемерово 2023

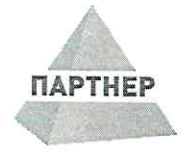

Общество с ограниченной<br>ответственностью ЦЕНТР АУДИТА И КОНСАЛТИНГА «ПАРТНЕР»

Центральный офис 650000, Кемеровская область - Кузбасс, г. Кемерово, пр. Советский, зд. 63А, эт. 4. пом. 1. cak@cak-partner.ru 8 (3842) 55-78-48

Дополнительный офис 191186, г. Санкт-Петербург. ул. Большая Морская, д.3-5, лит. А. od. 413 spb@cak-partner.ru 8 (812) 902-02-23

www.cak-partner.ru

# АУДИТОРСКОЕ ЗАКЛЮЧЕНИЕ НЕЗАВИСИМОГО АУДИТОРА

#### Участникам Общества с ограниченной ответственностью Специализированный застройщик «Победа»

#### **МНЕНИЕ**

Мы провели аудит прилагаемой годовой бухгалтерской (финансовой) отчетности Общества с ограниченной ответственностью Специализированный застройщик «Победа»  $(OIPH)$ 1204200014622), состоящей из бухгалтерского баланса по состоянию на 31 декабря 2022 года, отчета о финансовых результатах за 2022 год, приложений к бухгалтерскому балансу и отчету о финансовых результатах, в том числе отчета об изменениях капитала за 2022 год и отчета о движении денежных средств за 2022 год, пояснений к бухгалтерскому балансу и отчету о финансовых результатах за 2022 год, включая краткий обзор основных положений учетной политики.

По нашему мнению, прилагаемая годовая бухгалтерская (финансовая) отчетность отражает достоверно во всех существенных аспектах финансовое положение общества с Общества с ограниченной ответственностью Специализированный застройщик «Победа» по состоянию на 31 декабря 2022 года, финансовые результаты его деятельности и движение денежных средств за 2022 год в соответствии с правилами составления бухгалтерской отчетности, установленными в Российской Федерации.

#### ОСНОВАНИЕ ДЛЯ ВЫРАЖЕНИЯ МНЕНИЯ

Мы провели аудит в соответствии с Международными стандартами аудита (МСА), принимаемыми Международной федерацией бухгалтеров и признанными в порядке, установленном Правительством Российской Федерации. Наша ответственность в соответствии с этими стандартами описана в разделе «Ответственность аудитора за аудит годовой бухгалтерской отчетности» настоящего заключения. Мы являемся независимыми по отношению к аудируемому лицу в соответствии с Правилами независимости аудиторов и аудиторских организаций и Кодексом профессиональной этики аудиторов, принятыми в Российской Федерации в порядке, установленном Федеральным законом от 30.12.2008 г. № 307-ФЗ «Об аудиторской деятельности», соответствующими Международному кодексу этики профессиональных бухгалтеров (включая международные стандарты независимости), разработанному Советом по международным стандартам этики для профессиональных бухгалтеров, и нами выполнены прочие иные обязанности в соответствии с этими требованиями профессиональной этики. Мы полагаем, что полученные нами аудиторские доказательства являются достаточными и надлежащими, чтобы служить основанием для выражения нашего мнения.

## ВАЖНЫЕ ОБСТОЯТЕЛЬСТВА

Мы обращаем внимание на раздел 4 Пояснений к бухгалтерскому балансу и отчету о финансовых результатах за 2022 год, в котором указано, что прилагаемая годовая бухгалтерская (финансовая) отчетность, датированная 26.04.2023 года, является исправленной и заменяет первоначальную годовую бухгалтерскую (финансовую) отчетность от 29.03.2023 года. Основанием для исправления является переквалификация статей Бухгалтерского баланса по состоянию на переквали 31.12.2022 года, исправление денежных потоков в Отчете и движении денежных средств за 2022 год, исправление технических ошибок в Отчете об изменениях капитала за 2022 год. Мы не выражаем модифицированное мнение в связи с этим вопросом.

### ОТВЕТСТВЕННОСТЬ РУКОВОДСТВА ЗА ГОДОВУЮ БУХГАЛТЕРСКУЮ (ФИНАНСОВУЮ) ОТЧЕТНОСТЬ

Руководство несет ответственность за подготовку и достоверное представление указанной годовой бухгалтерской (финансовой) отчетности в соответствии с правилами составления бухгалтерской (финансовой) отчетности, установленными в Российской Федерации, и за систему внутреннего контроля, которую руководство считает необходимой для подготовки годовой бухгалтерской (финансовой) отчетности, не содержащей существенных искажений вследствие недобросовестных действий или ошибок.

При подготовке годовой бухгалтерской (финансовой) отчетности руководство несет ответственность за оценку способности аудируемого лица продолжать непрерывно свою деятельность, за раскрытие в соответствующих случаях сведений, относящихся к непрерывности деятельности, и за составление отчетности на основе допущения о непрерывности деятельности, за исключением случаев, когда руководство намеревается ликвидировать аудируемое лицо, прекратить его деятельность или когда у него отсутствует какая-либо иная реальная альтернатива, кроме ликвидации или прекращения деятельности.

### ОТВЕТСТВЕННОСТЬ АУДИТОРА ЗА АУДИТ ГОДОВОЙ БУХГАЛТЕРСКОЙ (ФИНАНСОВОЙ) ОТЧЕТНОСТИ

Наша цель состоит в получении разумной уверенности в том, что годовая бухгалтерская (финансовая) отчетность не содержит существенных искажений вследствие недобросовестных действий или ошибок, и в составлении аудиторского заключения, содержащего наше мнение. Разумная уверенность представляет собой высокую степень уверенности, но не является гарантией того, что аудит, проведенный в соответствии с МСА, всегда выявляет существенные искажения при их наличии. Искажения могут быть результатом недобросовестных действий или ошибок и считаются существенными, если можно обоснованно предположить, что в отдельности или в совокупности они могут повлиять на экономические решения пользователей, принимаемые на основе этой годовой бухгалтерской (финансовой) отчетности.

В рамках аудита, проводимого в соответствии с МСА, мы применяем профессиональное суждение и сохраняем профессиональный скептицизм на протяжении всего аудита. Кроме того, мы:

- а) выявляем и оцениваем риски существенного искажения годовой бухгалтерской (финансовой) отчетности вследствие недобросовестных действий или ошибок; разрабатываем и проводим аудиторские процедуры в ответ на эти риски; получаем аудиторские доказательства, являющиеся достаточными и надлежащими, чтобы служить основанием для выражения нашего мнения. Риск необнаружения существенного искажения  $\, {\bf B}$ результате недобросовестных действий выше, чем риск необнаружения существенного искажения в результате ошибки, так как недобросовестные действия могут включать сговор, подлог, умышленный пропуск, искаженное представление информации или действия в обход системы внутреннего контроля;
- б) получаем понимание системы внутреннего контроля, имеющей значение для аудита, с целью разработки аудиторских процедур, соответствующих обстоятельствам, но не с целью выражения мнения об эффективности системы внутреннего контроля аудируемого лица;
- в) оцениваем надлежащий характер применяемой учетной политики, обоснованность бухгалтерских оценок и соответствующего раскрытия информации, подготовленного руководством аудируемого лица;
- г) делаем вывод о правомерности применения руководством аудируемого лица допущения о непрерывности деятельности, а на основании полученных аудиторских доказательств - вывод о том, имеется ли существенная неопределенность в связи с событиями или условиями, в

результате которых могут возникнуть значительные сомнения в способности аудируемого лица продолжать непрерывно свою деятельность. Если мы приходим к выводу о наличии существенной неопределенности, мы должны привлечь внимание в нашем аудиторском заключении к соответствующему раскрытию информации в годовой бухгалтерской (финансовой) отчетности или, если такое раскрытие информации является ненадлежащим, модифицировать наше мнение. Наши выводы основаны на аудиторских доказательствах, полученных до даты нашего аудиторского заключения. Однако будущие события или условия могут привести к тому, что аудируемое лицо утратит способность продолжать непрерывно свою деятельность;

д) проводим оценку представления годовой бухгалтерской (финансовой) отчетности в целом, ее структуры и содержания, включая раскрытие информации, а также того, представляет ли годовая бухгалтерская (финансовая) отчетность лежащие в ее основе операции и события так, чтобы было обеспечено их достоверное представление.

Мы осуществляем информационное взаимодействие с руководством аудируемого лица, доводя до его сведения, помимо прочего, информацию о запланированном объеме и сроках аудита, а также о существенных замечаниях по результатам аудита, в том числе о значительных недостатках системы внутреннего контроля, которые мы выявляем в процессе аудита.

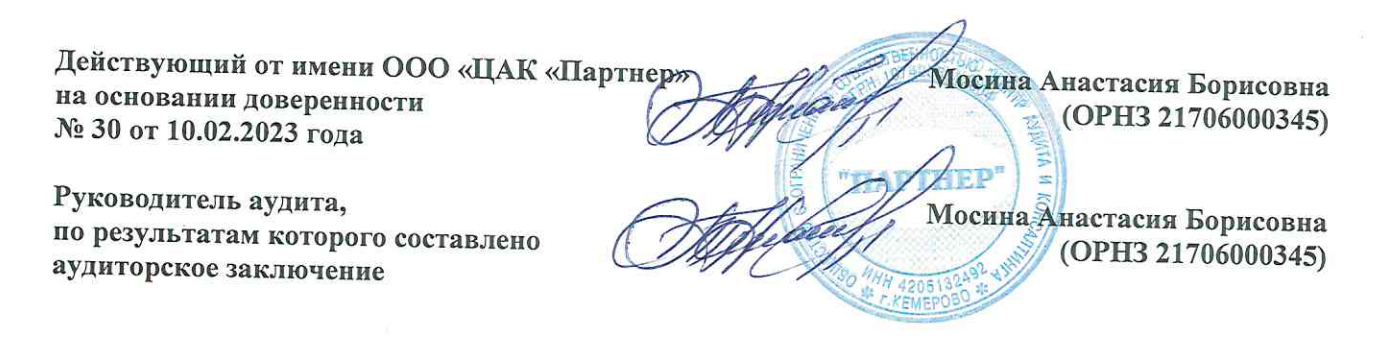

Аудитор: Общество с ограниченной ответственностью «Центр аудита и консалтинга «Партнер» (ООО «ЦАК «Партнер»), ОГРН 1074205012804,

650000, РФ, Кемеровская область - Кузбасс, г. Кемерово, пр. Советский, зд. 63А, эт. 4, пом. 1, член Саморегулируемой организации аудиторов Ассоциации «Содружество» (СРО ААС), OPH3 11606042171

«28» апреля 2023 года

GRITIEF ROCCUTATIVE THOMOTEET CIDENTIOCI АУДИТА И КОНСАЛТИНГА «ПАРТНЕР»

www.calebarther.ruPKOE

ЗАКЛЮЧЕНИЕ OFPH 1074205012804 MHH 4205132492

#### Бухгалтерский баланс

на 31 декабря 2022 г.

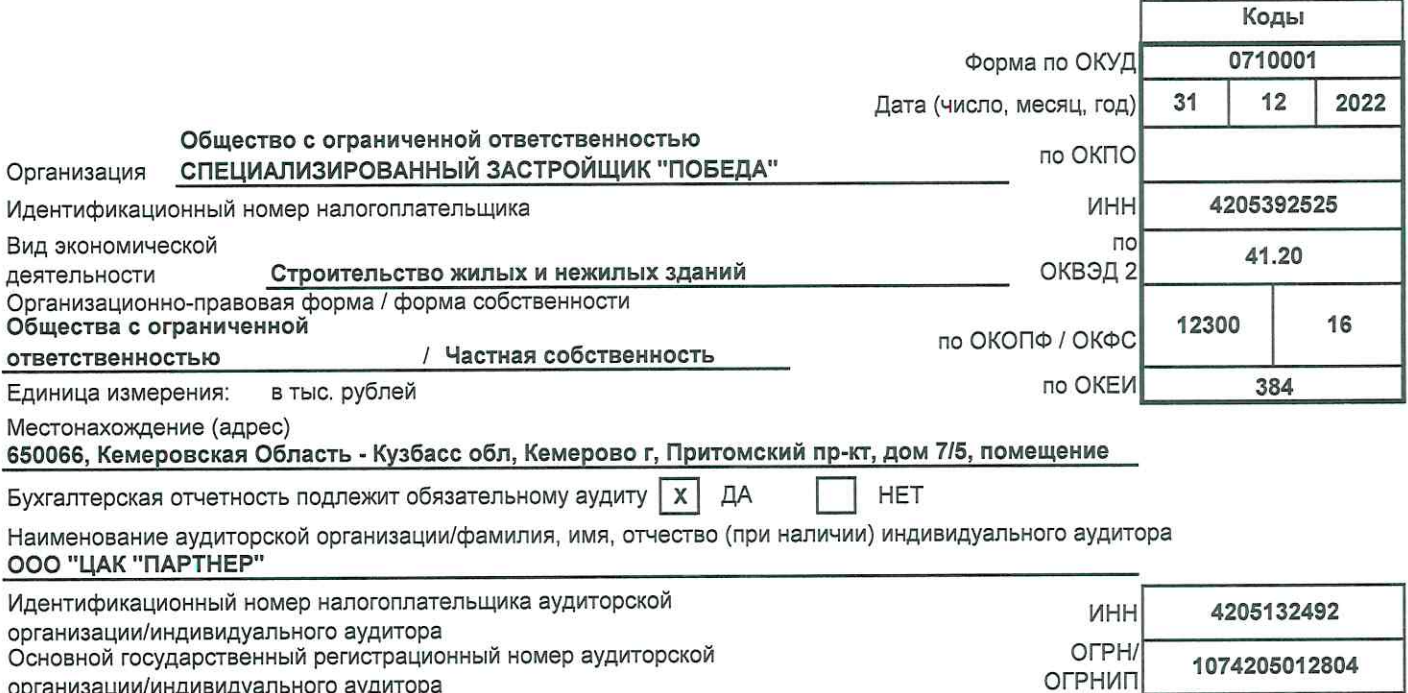

организации/индивидуального аудитора

 $\boldsymbol{\alpha}$ 

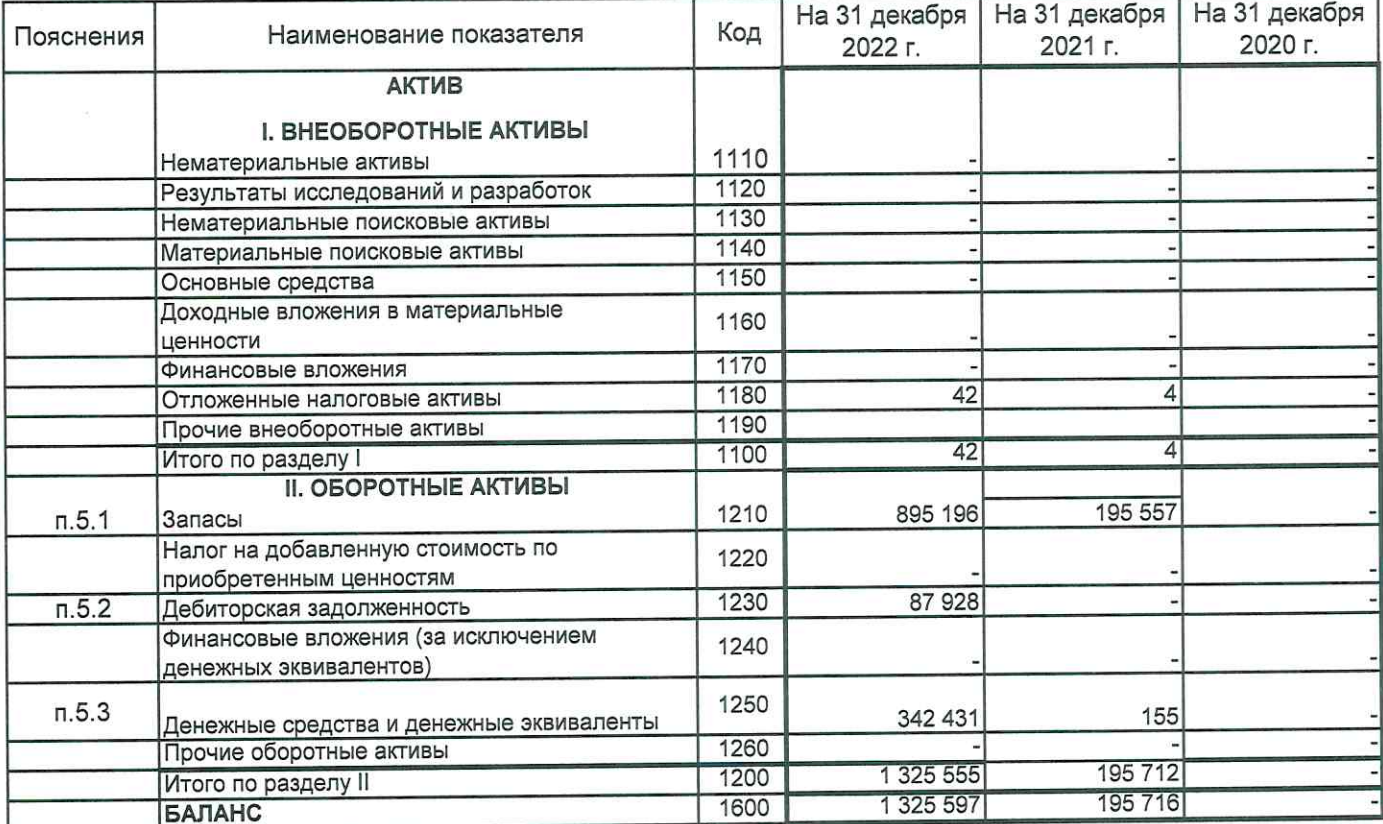

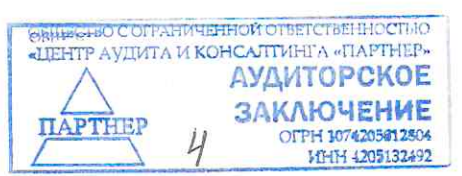

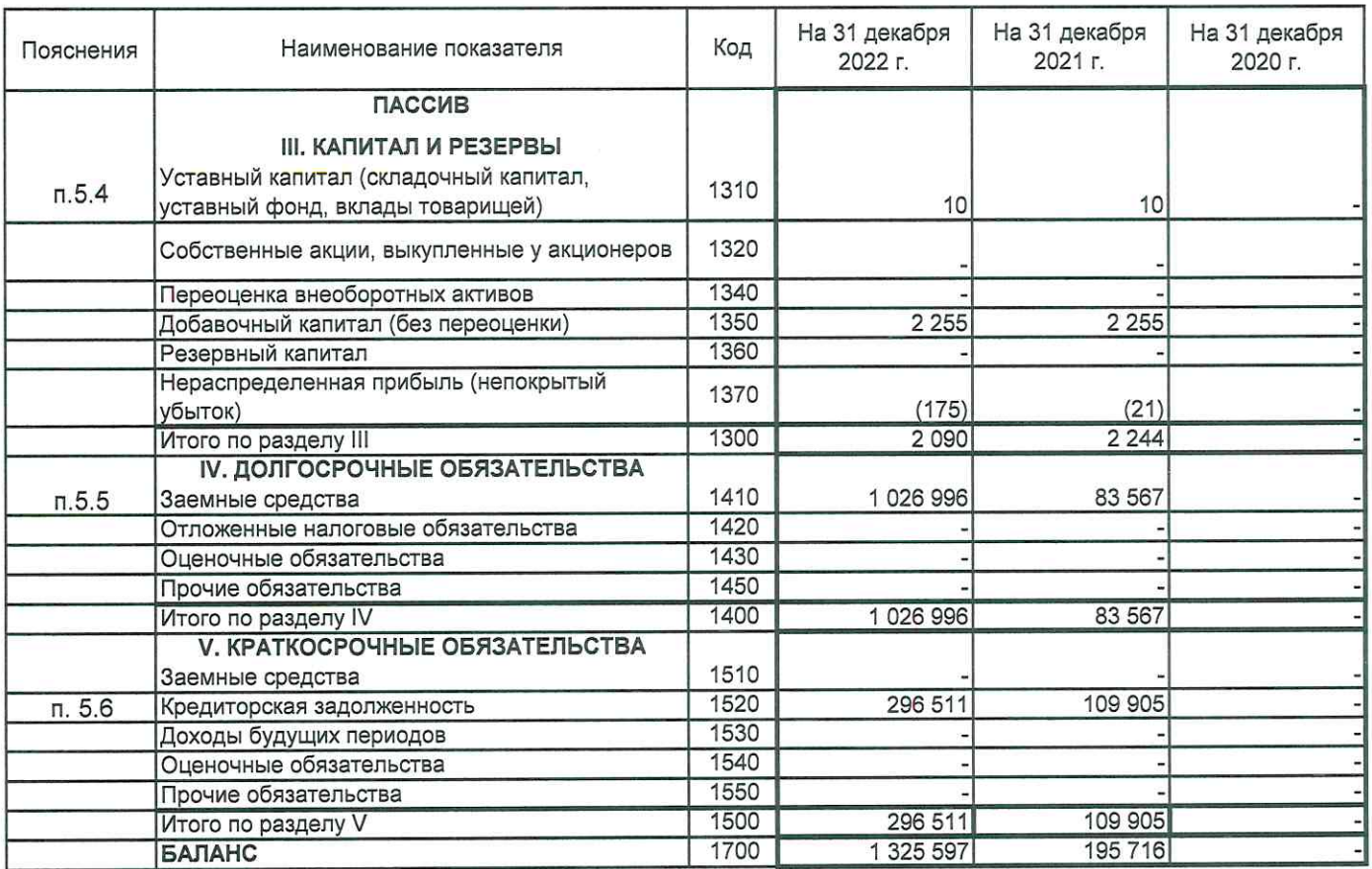

 $\frac{1}{2}$  . ARHADHRON ON Изофимов Константин Юрьевич Руководитель "Победа" цифровка подписи)  $\begin{array}{c}\n 26 \text{ ampens } 2023 \text{Cs} \\
\hline\n 26 \text{ ampens } 2023 \text{Cs} \\
\end{array}$ PO r. Kemepo

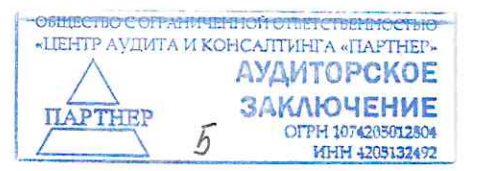

#### Отчет о финансовых результатах

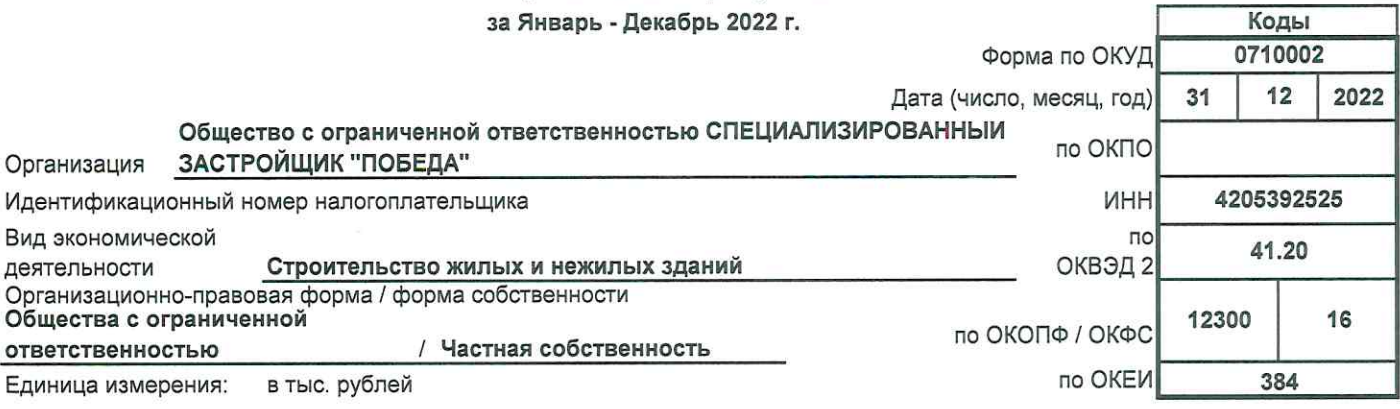

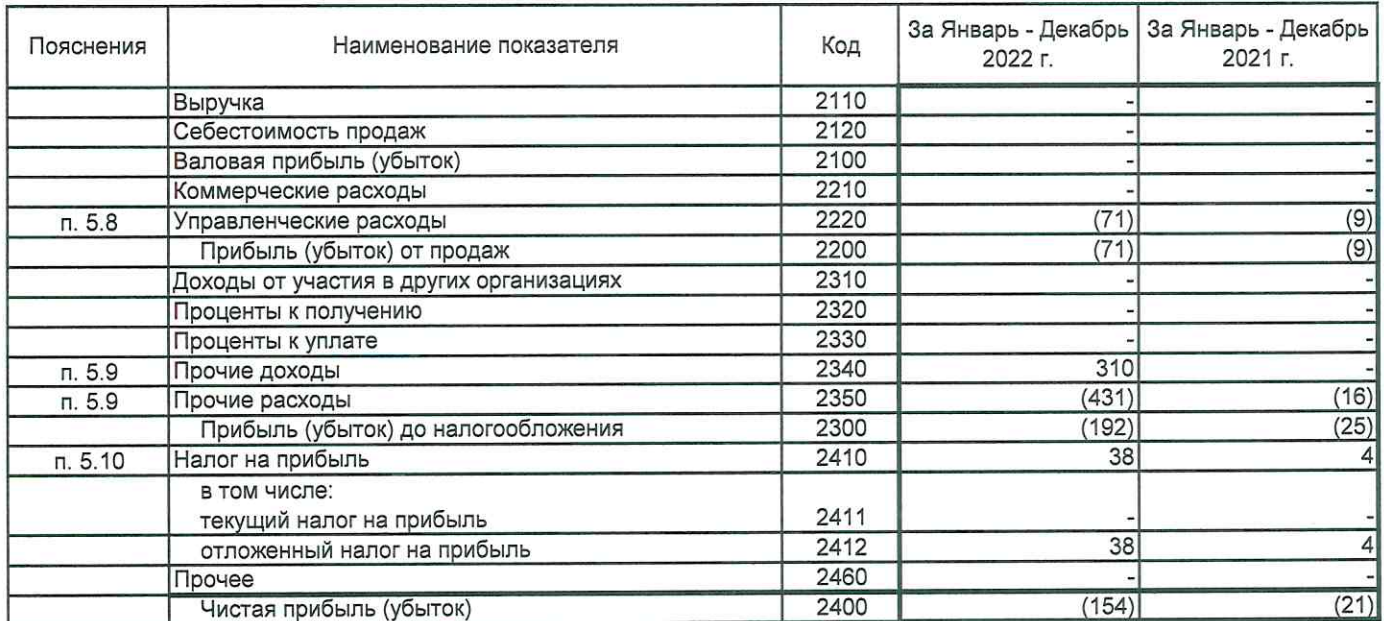

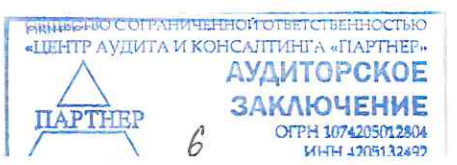

 $\bar{\alpha}$ 

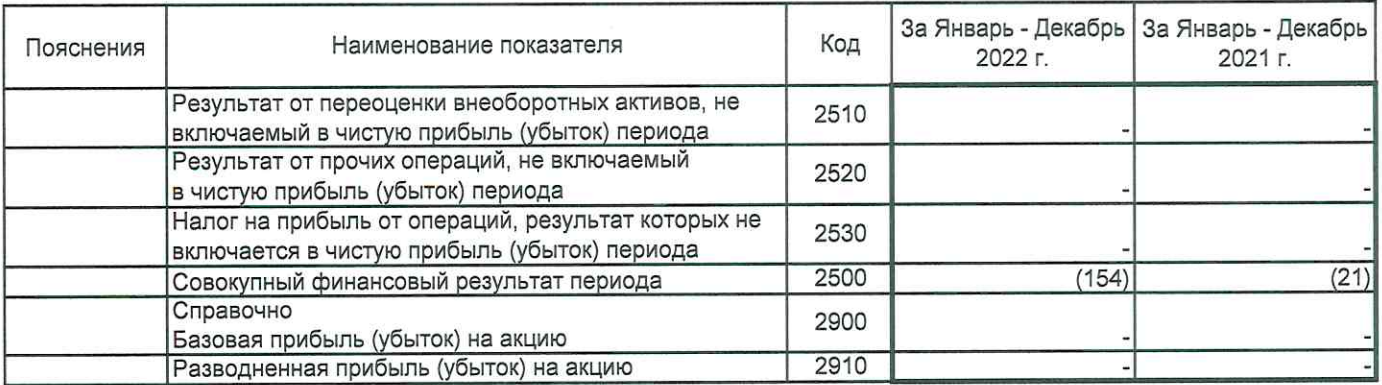

Изосимов Константин **MARIA BERGE AND MARIAN MARIA CONTRACTOR AND ACCEPTANCE CONTRACTOR AND ACCEPTANCE CONTRACTOR AND ACCEPTANCE CONTRACTOR AND ACCEPTANCE CONTRACTOR AND ACCEPTANCE CONTRACTOR** Руководитель  $\blacktriangleleft$ (подпису) 26 апреля 2023 года "Победа" Jomecra 174205 r. Kel

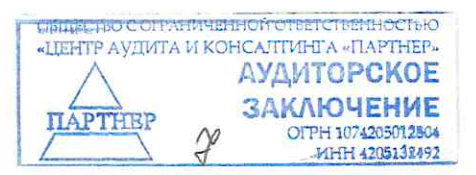

Отчет об изменениях капитала за Январь - Декабрь 2022 г.

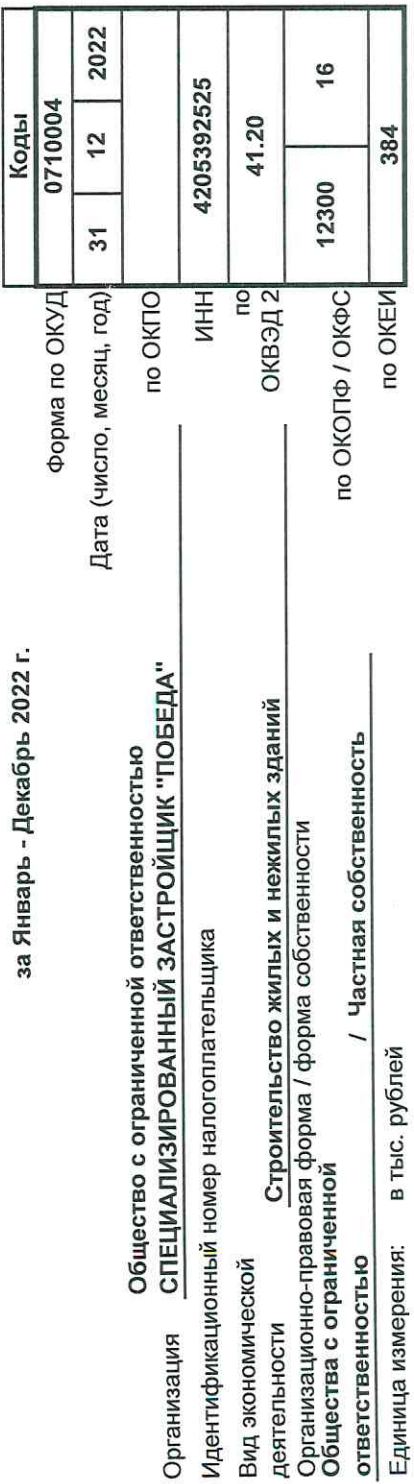

1. Движение капитала

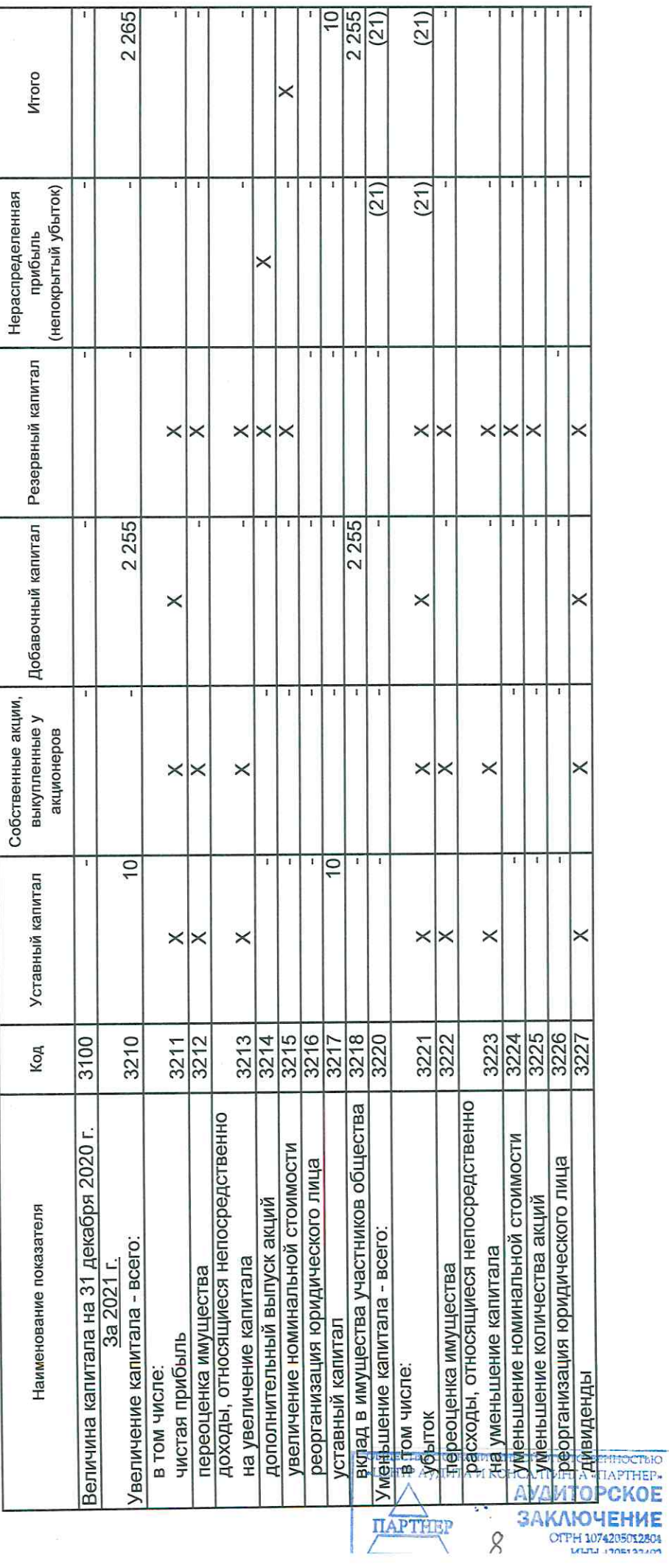

 $\frac{1}{2}$ 

# Форма 0710004 с.2

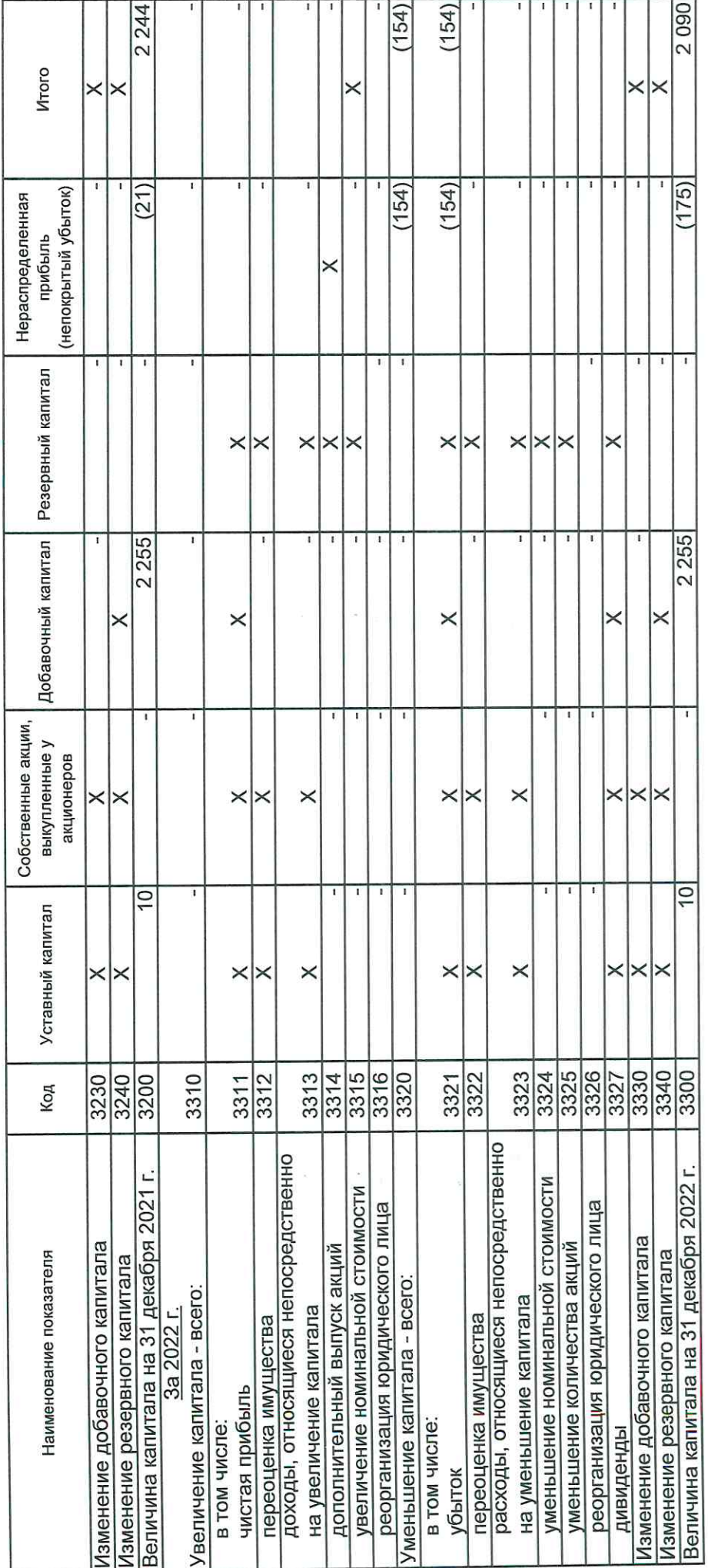

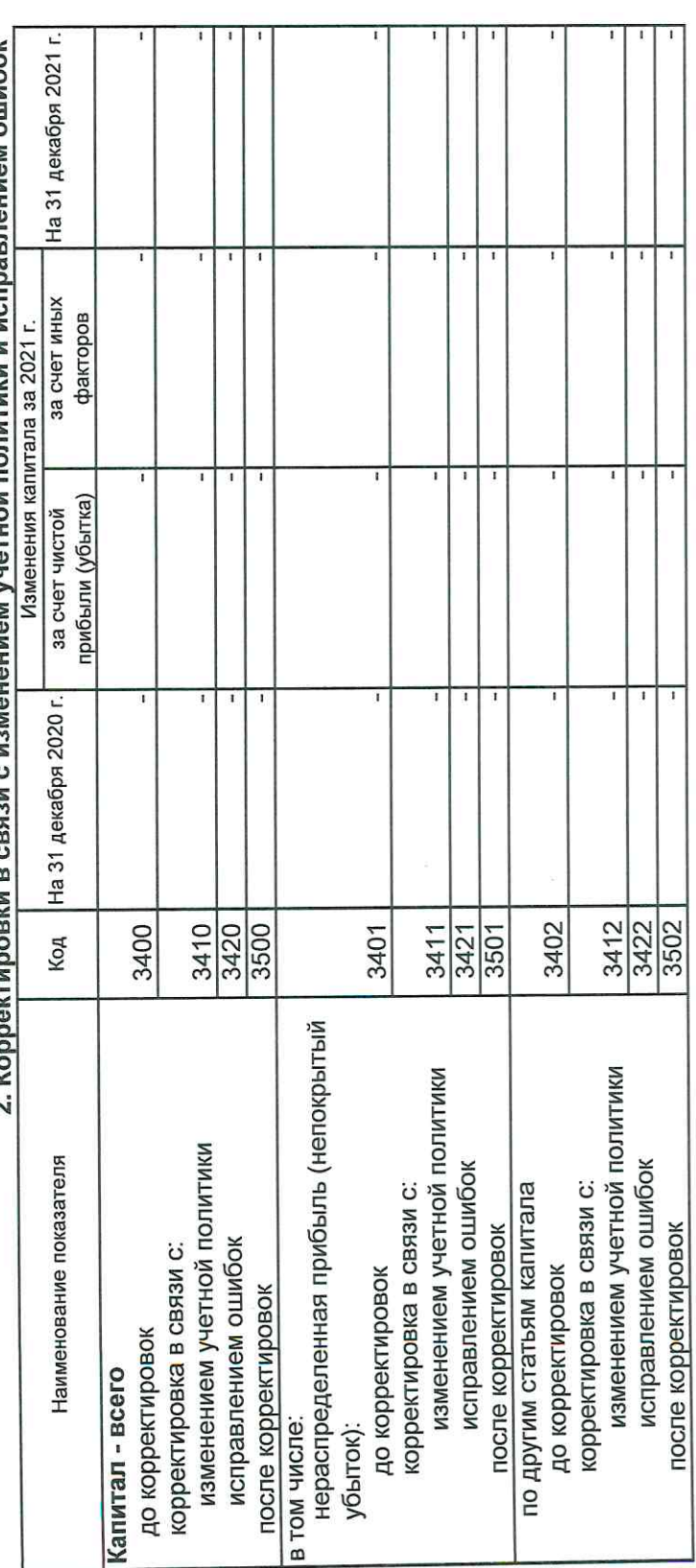

# изменением учетной попитики и испоавлением ошибок  $\mathsf{C}$ ----D icia f  $2K<sub>0</sub>$

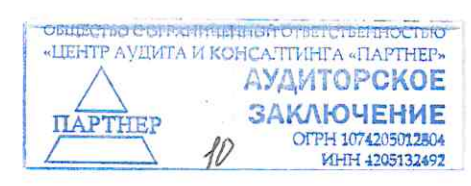

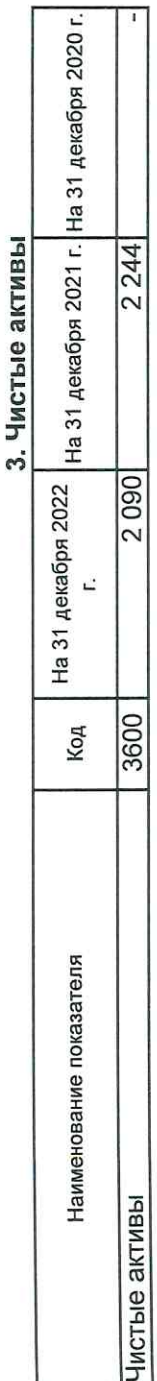

 $\overline{\phantom{a}}$ 

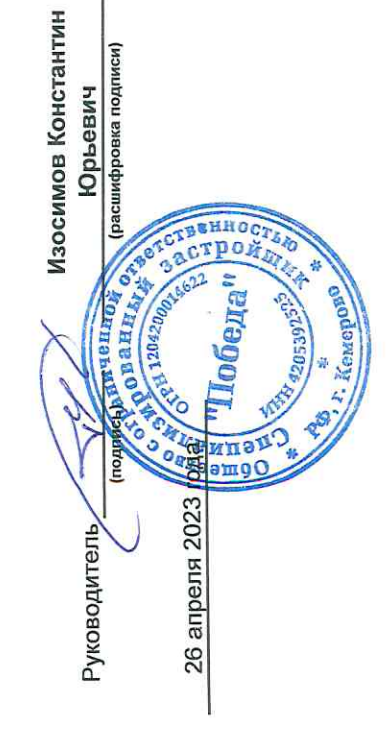

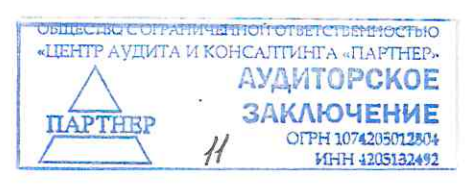

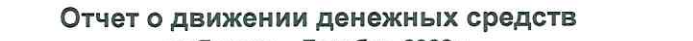

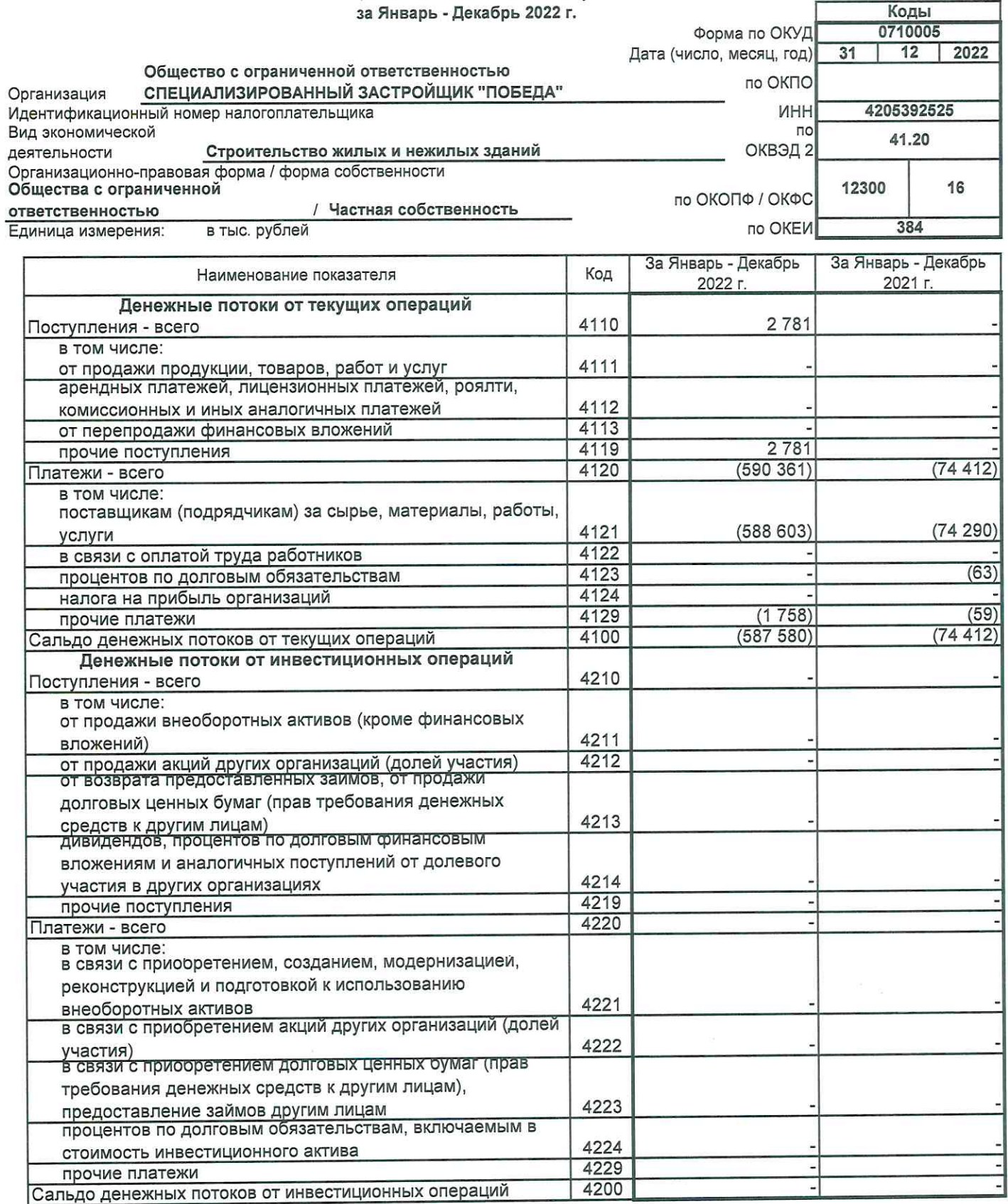

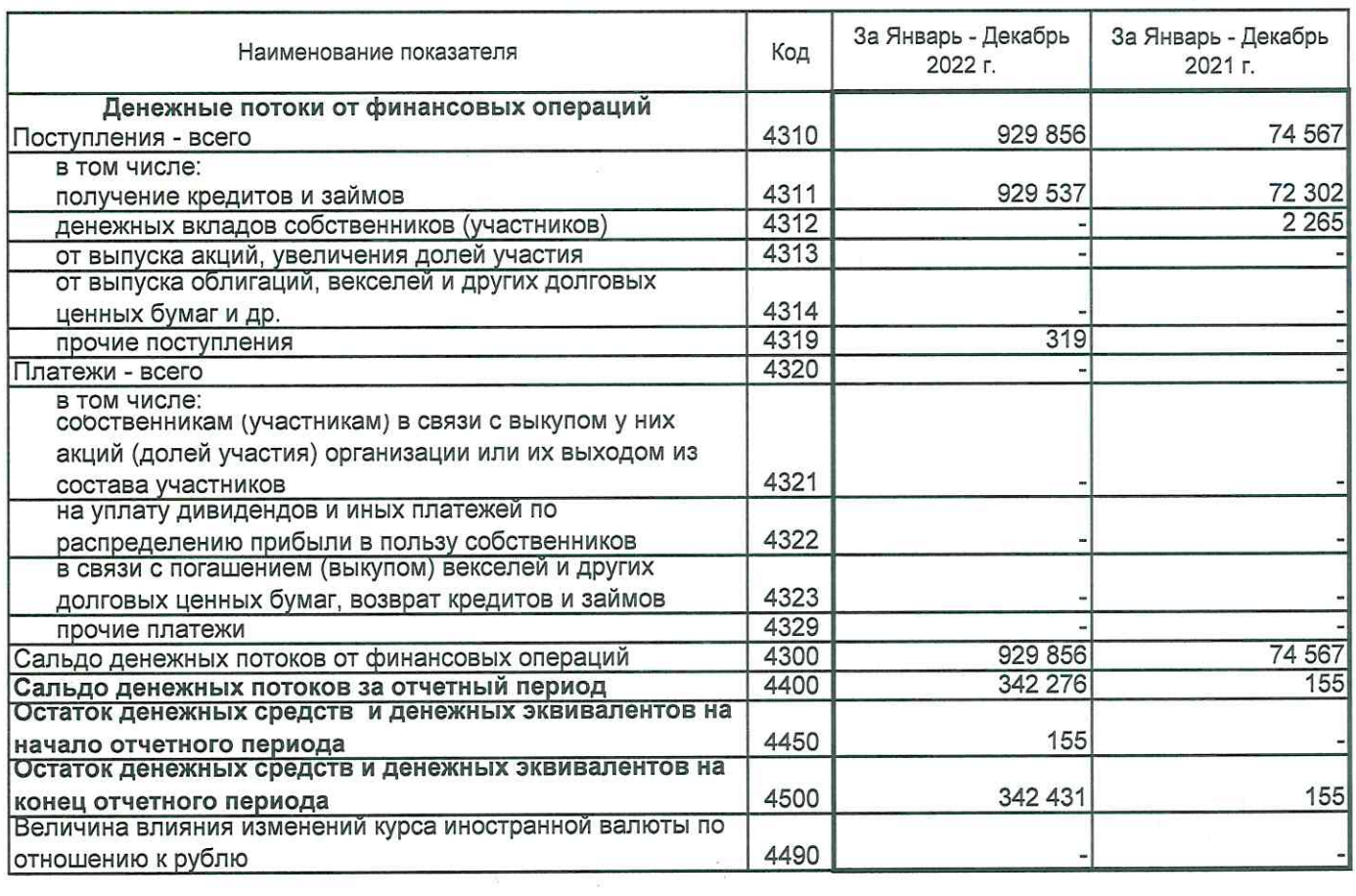

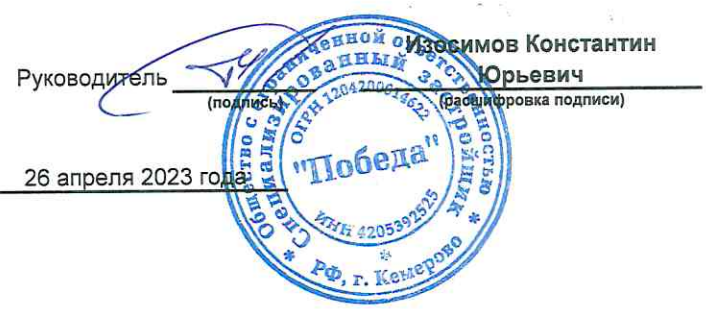

 $\overline{\phantom{0}}$ 

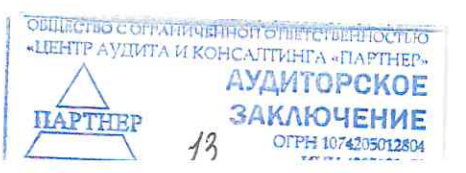

# ПОЯСНЕНИЯ

к бухгалтерскому балансу и отчету о финансовых результатах Общество с ограниченной ответственностью Специализированный застройщик «Победа».

за 2022 год.

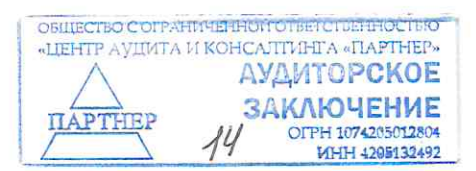

#### Оглавление

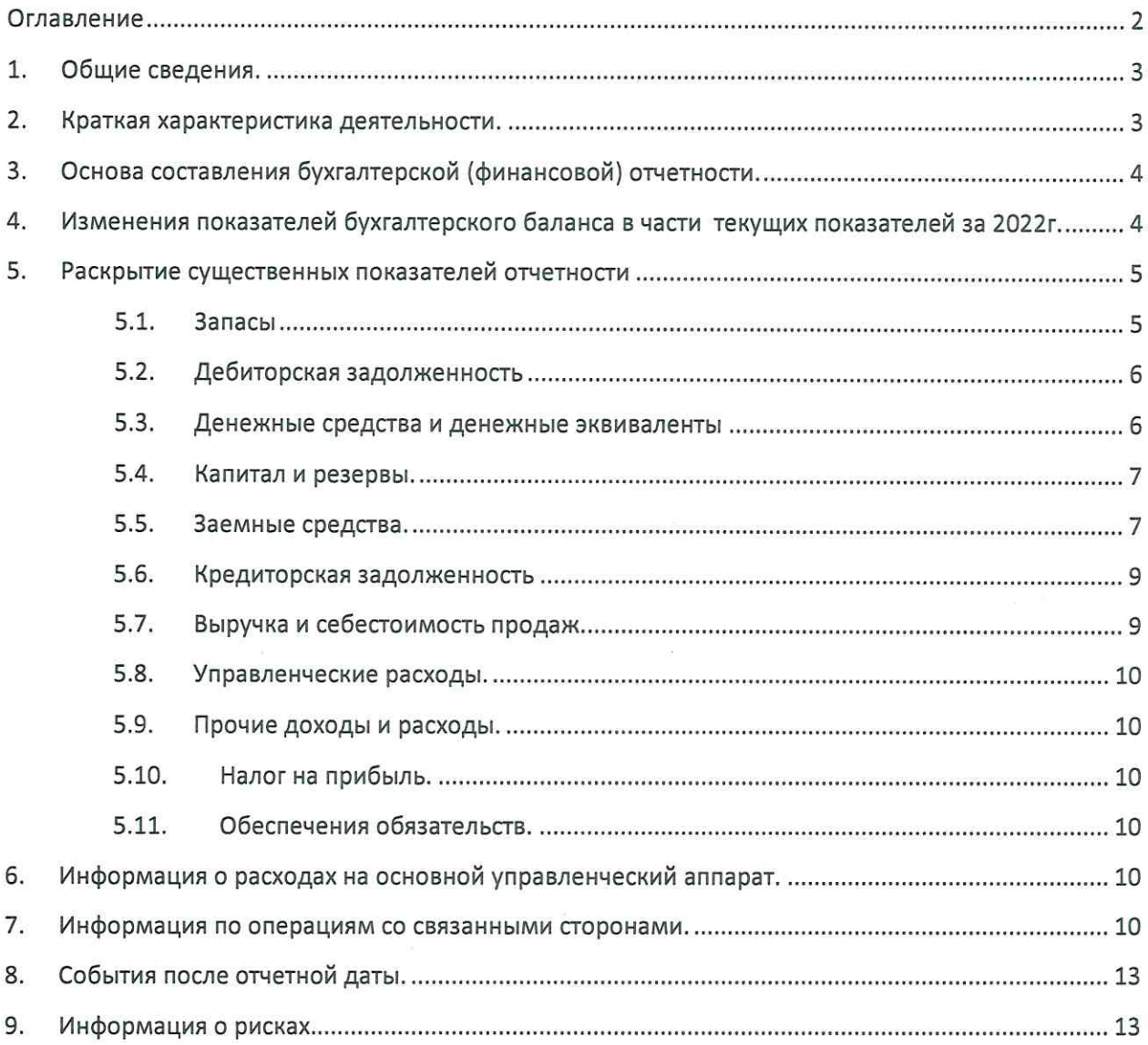

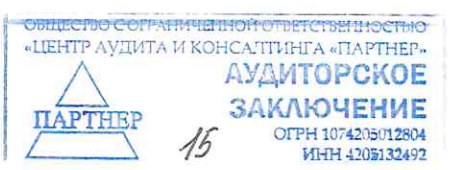

 $\bar{c}$ 

#### 1. Общие сведения.

Полное фирменное наименование: Общество с ограниченной ответственностью Специализированный застройщик «Победа» (далее Общество) создано 12 октября 2020 года.

Сокращенное наименование: ООО Специализированный застройшик «Побела».

Место нахождения: Общество расположено по адресу: 650066г. Российская Федерация. Кемеровская область-Кузбасс с, г. Кемерово проспект Притомский, д.7/5, пом.101. Юридический и фактический адрес местонахождения Общества совпадают.

Общество зарегистрировано Инспекцией ФНС России по городу Кемерово и занесено в Единый государственный реестр юридических лиц под основным государственным (ОГРН) 1204200014622. По Общероссийскому классификатору организационно-правовых форм (ОКОПФ)-12300, (ОКФС)-16, ОКВЭД-41.20.

Основными видами деятельности Общества в 2022 году являются - строительство жилых и нежилых зданий.

Среднесписочная численность Общества на 01.01.2023г. составляет 0 человек.

Исполнительные и контрольные органы Общества - Управляющей организацией Общества на основании Протокола внеочередного общего собрания от 10.10.2022 г ООО СЗ Победа является - ООО «СДС-Строй».

Бенефициарным владельцем Общества является - Рыбальченко Светлана Юрьевна.

Уставный капитал Общества в соответствии с Уставом составляет 10 000 руб.

Участниками Общества являются ООО «СДС-Строй» с долей 49%, ООО «Бизнестехнологии» с долей 51%

#### 2. Краткая характеристика деятельности.

Общество осуществляет деятельность согласно Федеральному закону № 214-ФЗ "Об участии в долевом строительстве многоквартирных домов и иных объектов недвижимости и о внесении изменений в некоторые законодательные акты Российской Федерации".

В 2021-2022 годах Общество осуществляет строительство объектов - жилых домов, которые будут переданы участникам долевого строительства после получения разрешения на ввод в эксплуатацию объектов.

Перечень объектов строительства с планируемыми датами ввода в эксплуатацию приведены в Таблице 1.

Таблина 1

**ЗАКЛЮЧЕНИЕ** OFPH 1074205012804 MHH 4205132492

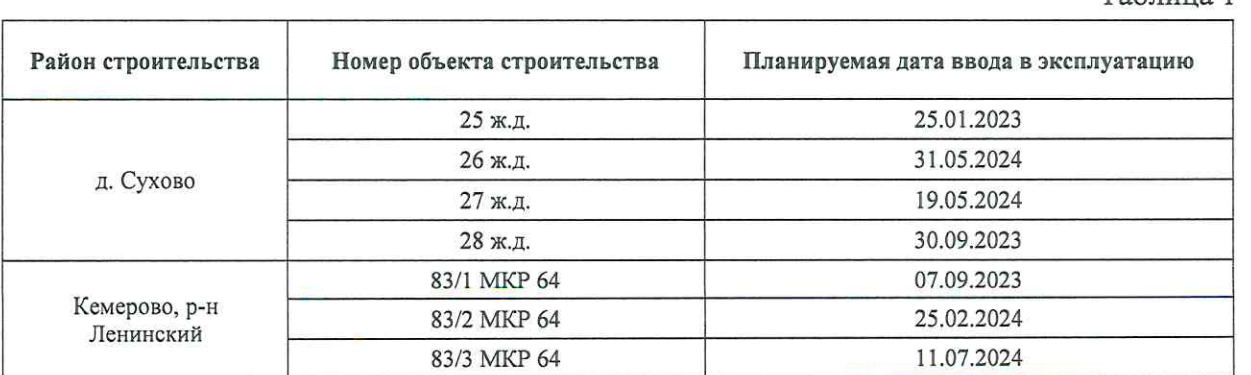

Подробная информация об объектах строительства с приведением информации о ходе САЛТИНГА «ПАРТНЕР» строительства приведена на сайте «наш.дом.рф». **АУДИТОРСКОЕ** 

На момент подписания бухгалтерской (финансовой) отчетности на объект «25 ж.д.» получено разрешение на ввод в эксплуатацию.

ООО СЗ «Победа» планирует осуществлять свою деятельность Застройщика на основании представленного графика реализации проектов строительства жилых домов как минимум до конца 2024 года.

#### 3. Основа составления бухгалтерской (финансовой) отчетности.

При ведении бухгалтерского учета Общество руководствовалось Федеральным Законом от 06.12.2011 №402-ФЗ «О бухгалтерском учете», «Положением по ведению бухгалтерского учета и бухгалтерской отчетности в Российской Федерации», утвержденным Приказом Минфина РФ от 29.07.1998 № 34н, другими положениями по бухгалтерскому учету.

Бухгалтерская отчетность Общества сформирована исходя из действующих в Российской Федерации правил бухгалтерского учета и отчетности.

Все показатели, приведенные в настоящих Пояснениях, приведены в тысячах рублей, если не указано иное.

#### 4. Изменения показателей бухгалтерского баланса в части текущих показателей за  $2022r.$

Данная бухгалтерская отчетность от 26.04.2023г. является исправленной и заменяет первоначально подписанную отчетность от 29.03.2023г. Основанием для исправления является переквалификация краткосрочных и долгосрочных активов в статью «Запасы» по ФСБУ 5/2019 (Таблица 1), исправление поступления аккредитива в ОДДС (Таблица 2), а также исправление технических ошибок в Отчете об изменениях капитала (строки 3100, 3210, 3217, 3218).

Таблина 2

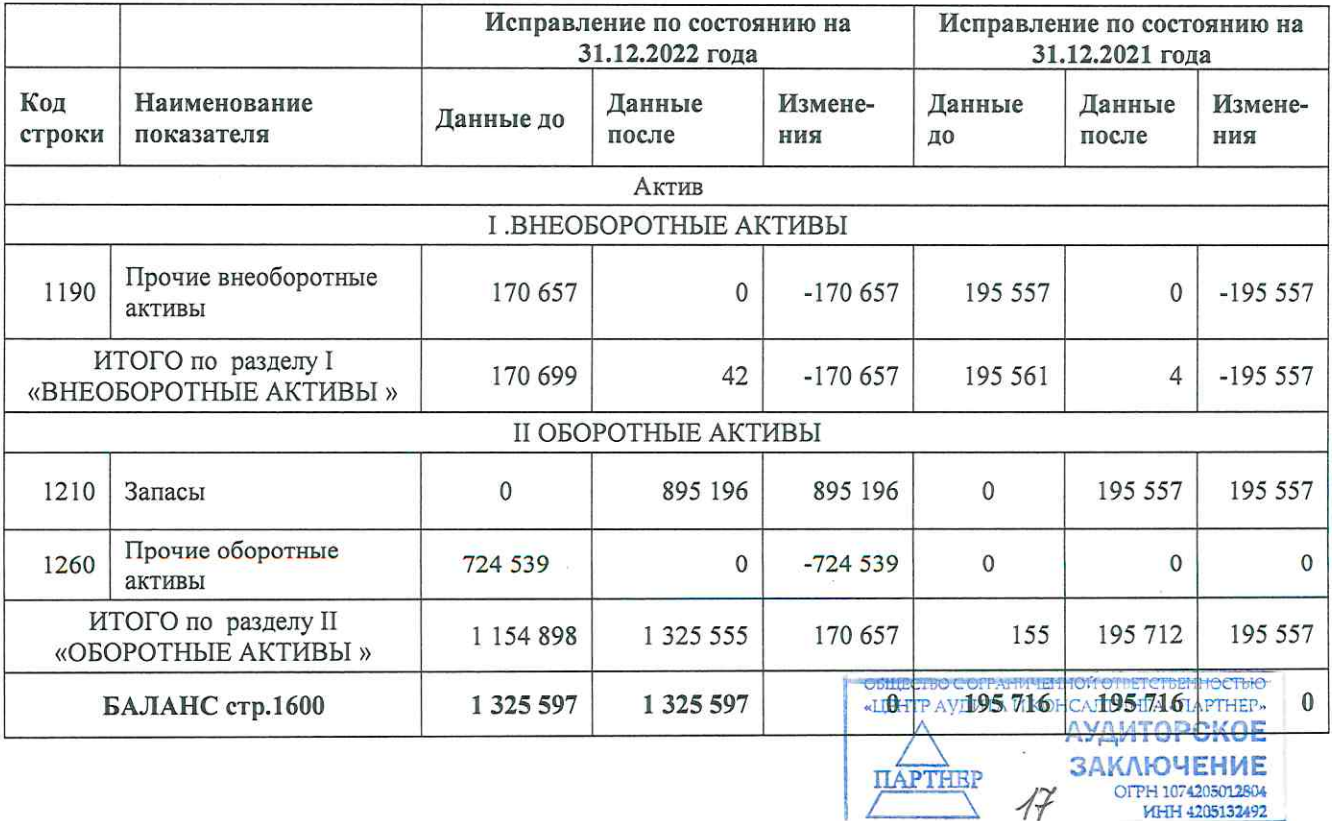

#### Исправление данных Бухгалтерского баланса на 31.12.2022 года

 $Ta^K$  $T^2$ 

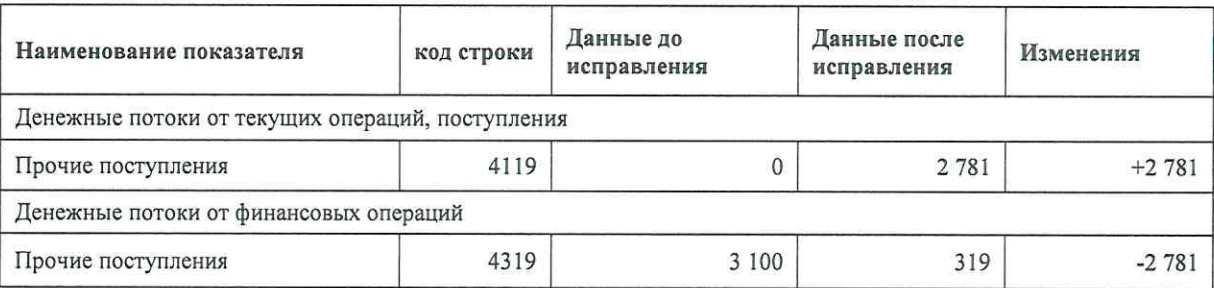

#### Исправление данных Отчета о движении денежных средств за 2022 год

#### 5. Раскрытие существенных показателей отчетности

#### 5.1. Запасы

Методологические аспекты учетной политики

- $\blacksquare$ Для целей бухгалтерского учета запасами считаются активы, потребляемые или продаваемые в рамках обычного операционного цикла организации, либо используемые в течение периода не более 12 месяцев.
- $\mathbf{u}$ В соответствии с п. 3 ФСБУ 5/2019 к запасам Общество относит объекты недвижимого имущества, созданные или находящиеся в процессе создания, для продажи в ходе обычной деятельности организации;
- $\overline{\mathbf{M}}$ Операционным циклом застройщика признается период времени от начала строительства до передачи объектов участникам
- В составе запасов учитываются затраты на строительство, а также величина  $\blacksquare$ НДС, по всем объектам, вне зависимости от планируемой даты завершения строительства и получения соответствующего разрешения на ввод в эксплуатацию.

Наличие и движение запасов в разрезе объектов строительства за 2022 и 2021 отчетные периоды представлено в Таблице 3

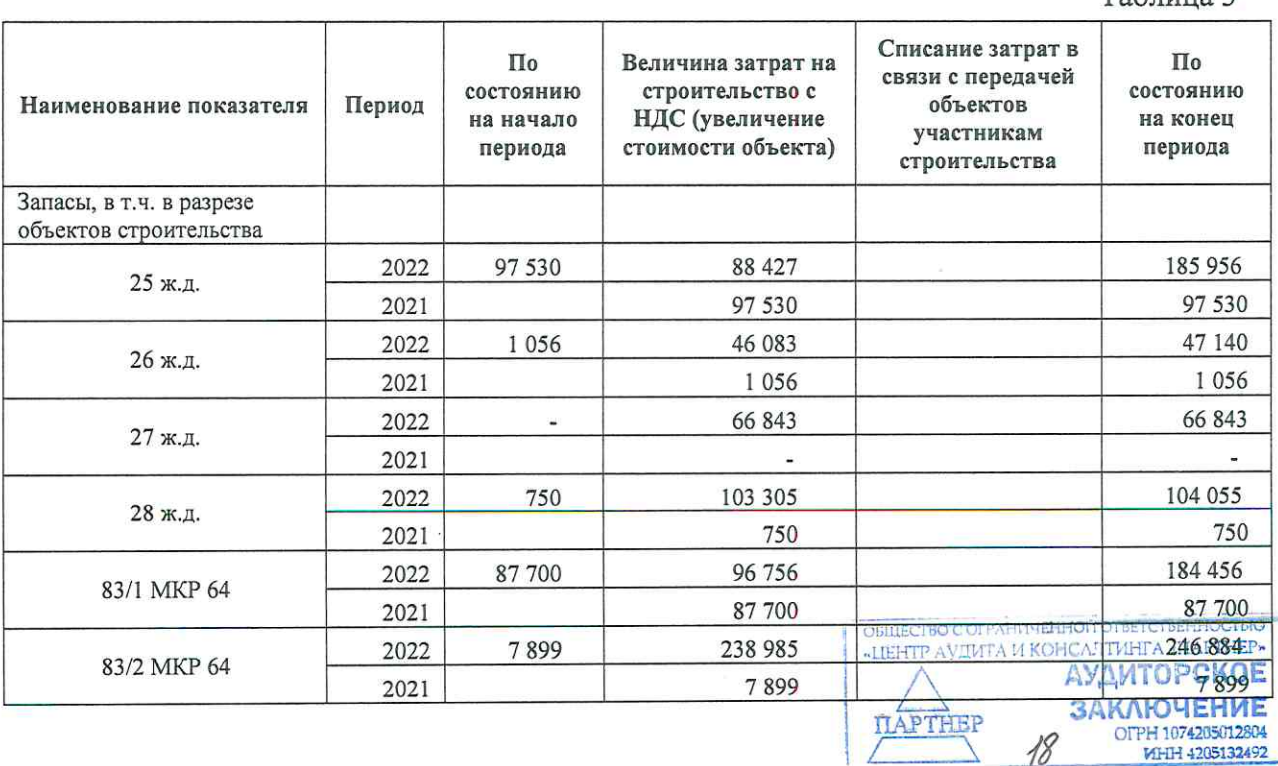

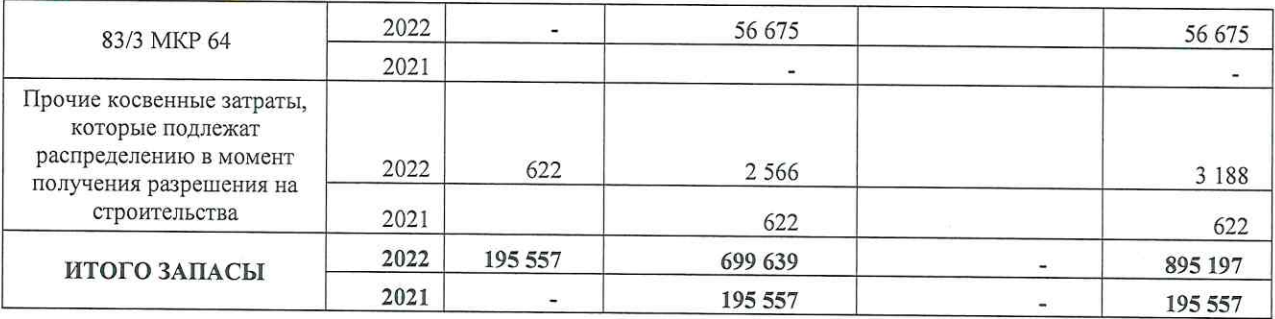

По состоянию на 31.12.2021 года и на 31.12.2022 года Общество не создает резерв на обесценение запасов, ввиду отсутствия признаков обесценения.

#### 5.2. Дебиторская задолженность

#### Методологические аспекты учетной политики

Учет задолженности дебиторов производится в разрезе расчетов: по расчетам с  $\blacksquare$ поставщиками и подрядчиками, с прочими дебиторами и кредиторами, задолженность по налогам и сборам.

#### Существенные показатели

Наличие и движение дебиторской задолженности отражены в Таблице 4.

Таблица 4

*RAKAHOUFHMF* OFPH 1074205013804 MHH 4205132492

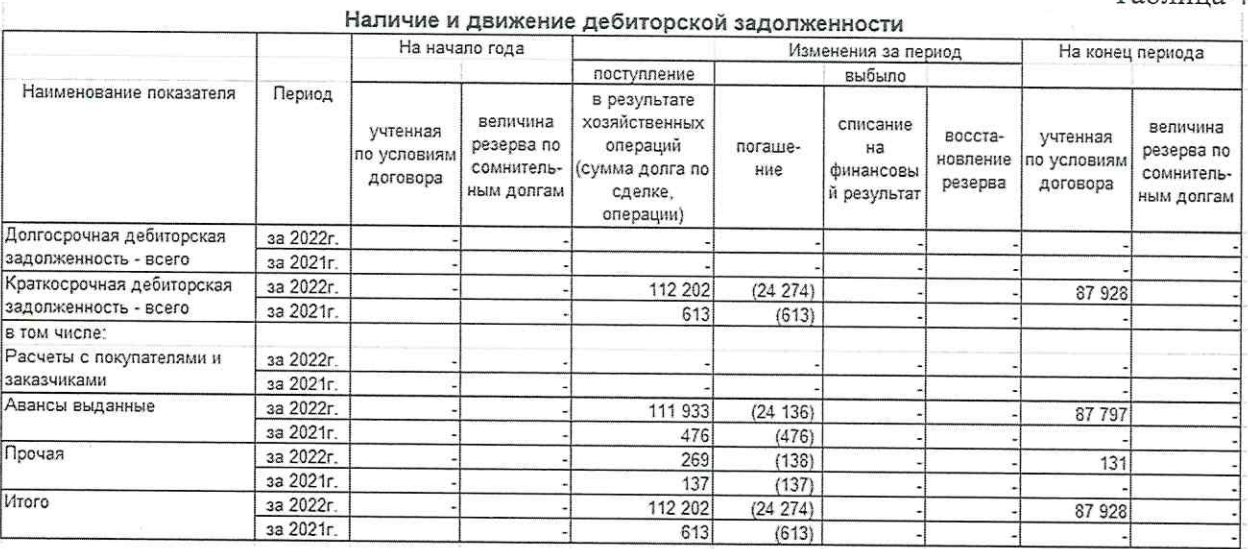

Так как все авансы, выданные поставщикам, связаны с осуществлением строительства объектов, то вся величина запасов, считается уплаченной в связи с приобретением, созданием, переработкой запасов.

По состоянию на 31.12.2021 года и 31.12.2022 года отсутствует сомнительная задолженность, в связи с чем резерв по сомнительным долгам не создавался.

#### $5.3.$ Денежные средства и денежные эквиваленты

Методологические аспекты учетной политики

Денежные потоки организации подразделяются на денежные потоки от ко × текущих, инвестиционных и финансовых операций. «ДЕНТР АУДИТА И КОНСАЛТИНТА «ПАРТНЕР АУДИТОРСКОЕ

#### Существенные показатели

Структура денежных средств, а также увязка сумм бухгалтерского баланса и отчета о движении денежных средств представлена в Таблице 5.

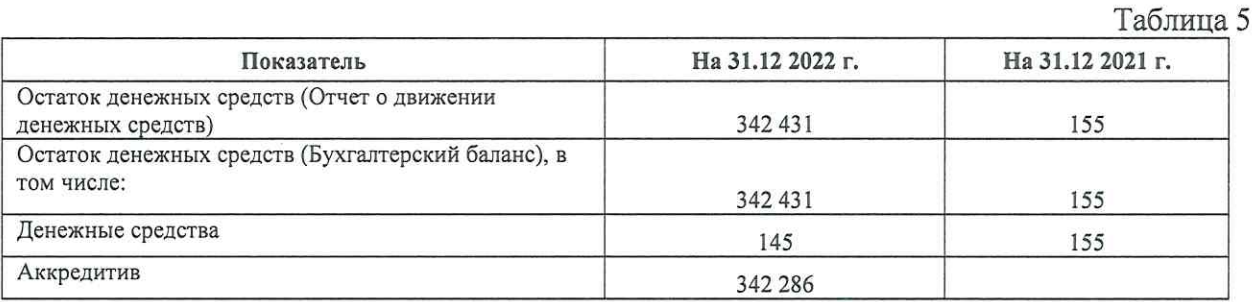

Обществом 09.08.2022 года открыт аккредитив в пользу ООО «СДС-Строй» по договору генерального подряда № 1950-21 от 01.07.2021 года на сумму 435 068 тыс. руб. Срок действия аккредитива до 30.03.2024 года. Сумма неиспользованного аккредитива на отчетную дату 31.12.2022 года составляет 342 286 тыс. руб.

#### $5.4.$ Капитал и резервы.

Уставный капитал Общества равен 10 тыс. руб. на отчетные даты 31.12.2021 года и 31.12.2022 года.

Добавочный капитал Общества равен 2.255 тыс. руб. на отчетные даты 31.12.2021 года и 31.12.2022 года. Добавочный капитал представлен внесением дополнительного вклада в уставный капитал участником Общества ООО «СДС-Строй» в 2020 году.

Непокрытый убыток Общества составил по состоянию на 31.12.2021 года (21) тыс. руб., на 31.12.2022 года - (175) тыс. руб.

Чистые активы Общества составляют положительную величину и больше величины зарегистрированного уставного капитала на 31.12.2021 года 2.244 тыс. руб., на 31.12.2022 года - 2.090 тыс. руб.

#### $5.5.$ Заемные средства.

#### Методологические аспекты учетной политики

- Проценты по заемным средствам формируют стоимость строительства объектов.
- Начисление процентов по полученным займам и кредитам производится не реже одного раза в месяц.
- Полученные займы и кредиты учитываются в составе краткосрочных либо долгосрочных заемных средств, в соответствии с условиями договора, а именно: при сроке погашения, более 12 месяцев, займы и кредиты учитываются в составе долгосрочной задолженности по кредитам и займам, при сроке погашения, не превышающем 12 месяцев, займы и кредиты учитываются в составе краткосрочной задолженности по кредитам и займам.

APTE

OFPH 1074205012804 MHH 4205132492

#### Существенные показатели

Структура и движение заемных средств представлена в Таблице 6, Ссновные параметры кредитных договоров и договоров займа представлены в Таблице ТАИТОРСКОЕ ЗАКЛЮЧЕНИЕ

Цель получения денежных средств по кредитам и займам - это финансирование затрат по проектам строительства.

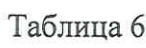

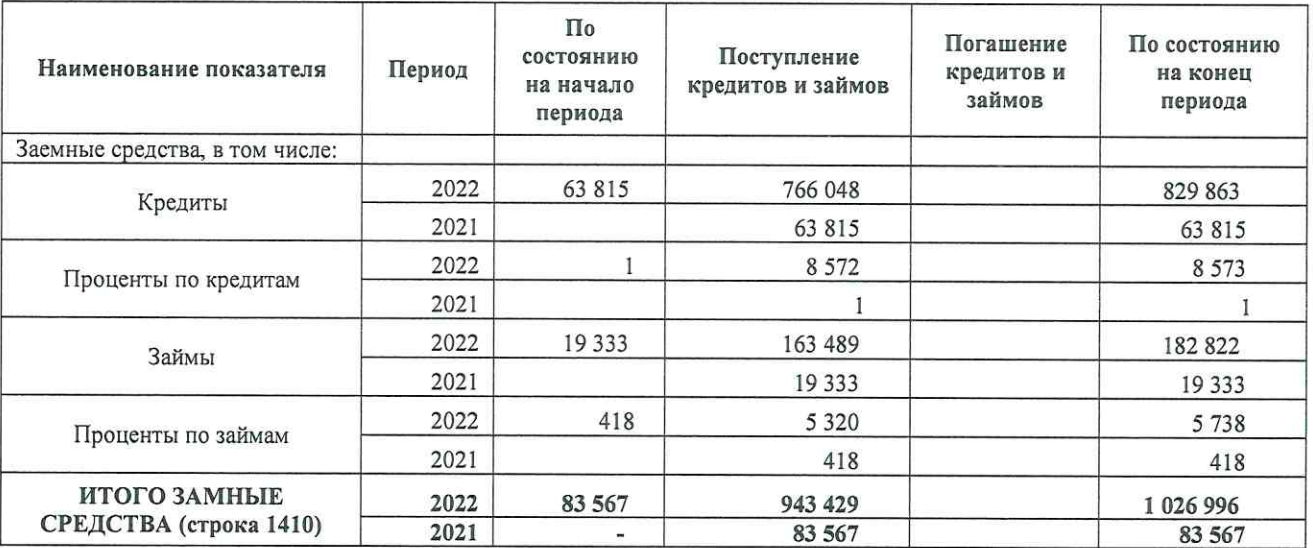

Таблица 7

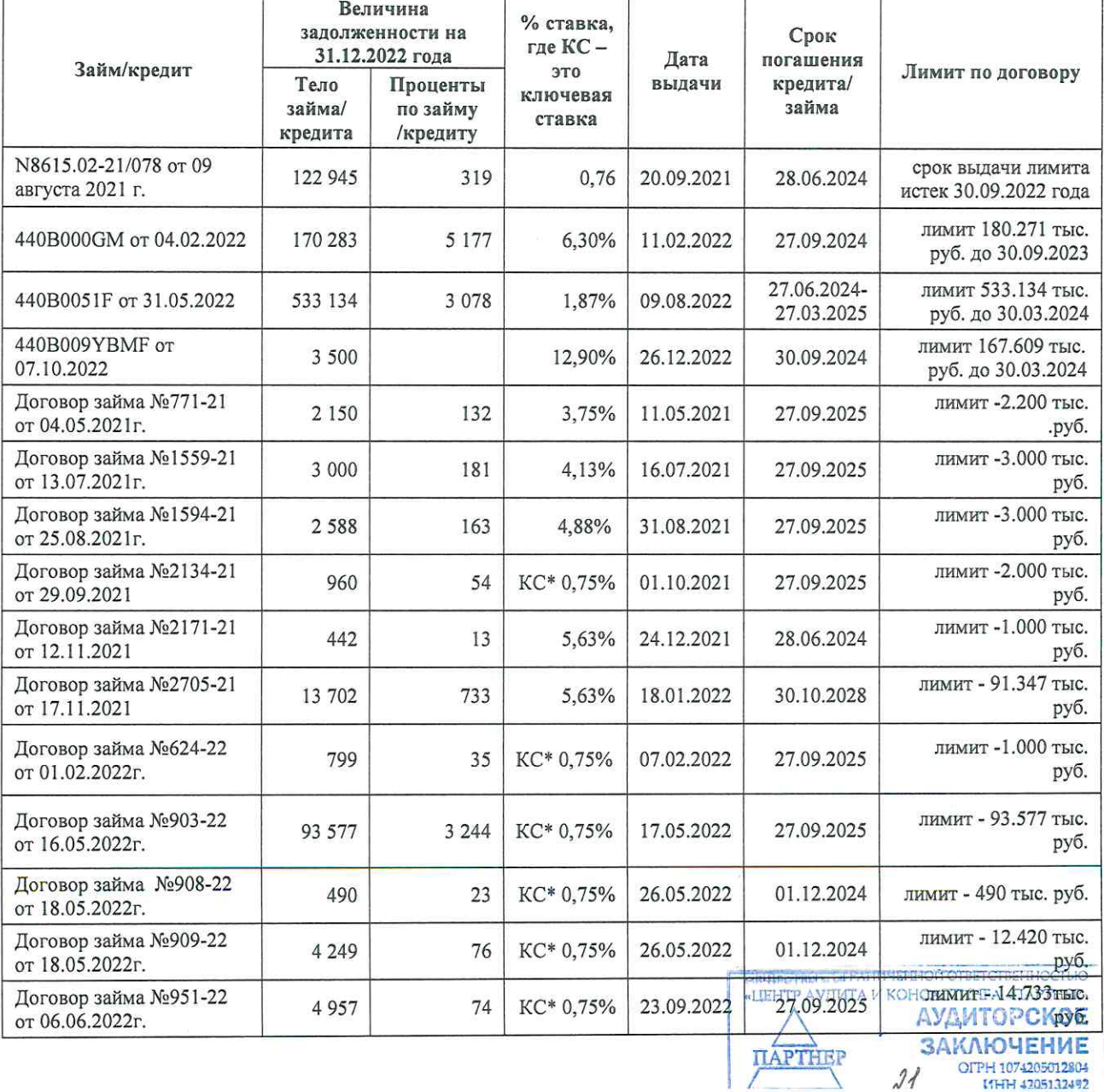

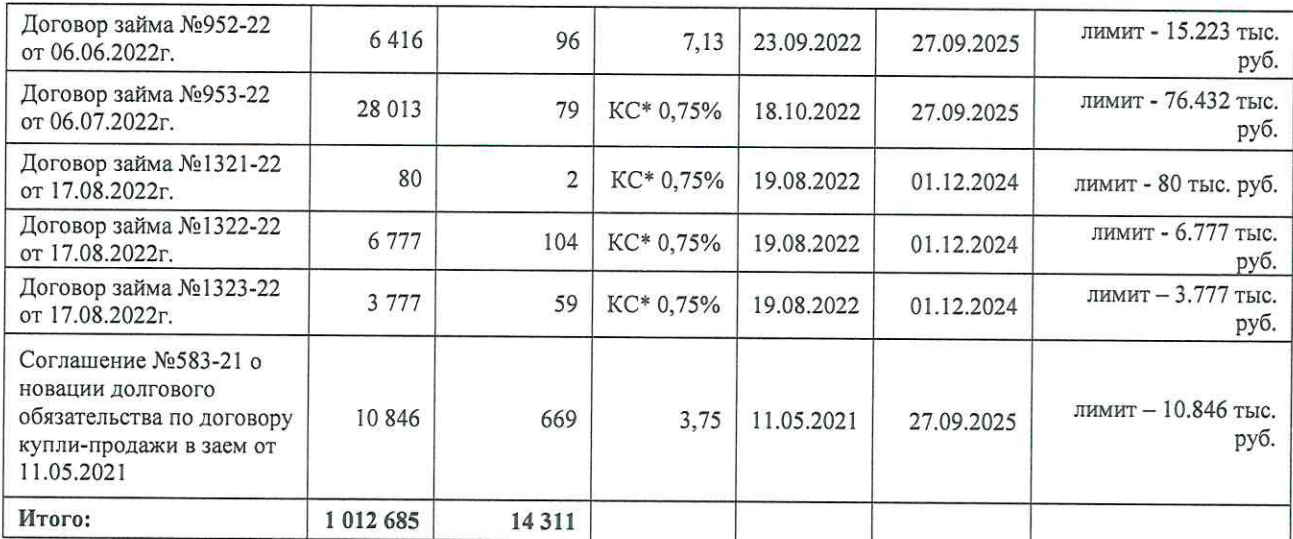

#### 5.6. Кредиторская задолженность

#### Существенные показатели

Наличие и движение дебиторской задолженности отражены в Таблице 8.

Таблица 8

ЗАКЛЮЧЕНИЕ **OFPH 1074205013804 MHH 4205132492** 

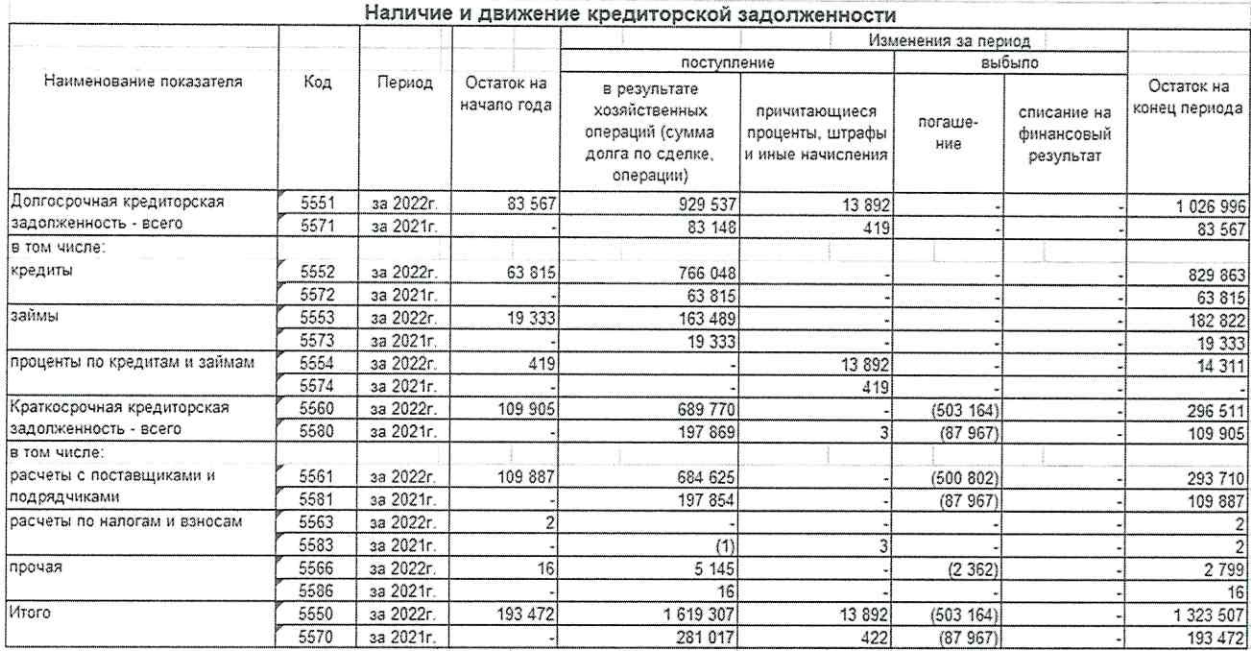

#### 5.7. Выручка и себестоимость продаж.

ООО Специализированный застройщик «ПОБЕДА» осуществляет строительство жилых домов с привлечением денежных средств участников с использованием счетов эскроу. В 2021-2022 годах не получено разрешения на ввод в эксплуатацию объектов, передача участникам строительства объектов не производилось, по этой причине в 2021 и 2022 годах отсутствует показатель выручки и показатель себестоимости.

Получение выручки с соответствующим формированием себестоимости планируется с 2023 года согласно графику ввода в эксплуатацию жилых домов, указанных в разделе 2. ITA U KOHCATTUĤITA «IIAPTHEP» настоящих Пояснений. АУДИТОРСКОЕ

#### 5.8. Управленческие расходы.

Управленческие расходы составили: 2022 год - 71 тыс. руб., 2021 год - 9 тыс. руб. Управленческие расходы представлены прочими услугами (аудиторские, юридические, нотариальные).

#### 5.9. Прочие доходы и расходы.

Структура прочих доходов и расходов представлена в Таблице 9.

Таблина 9

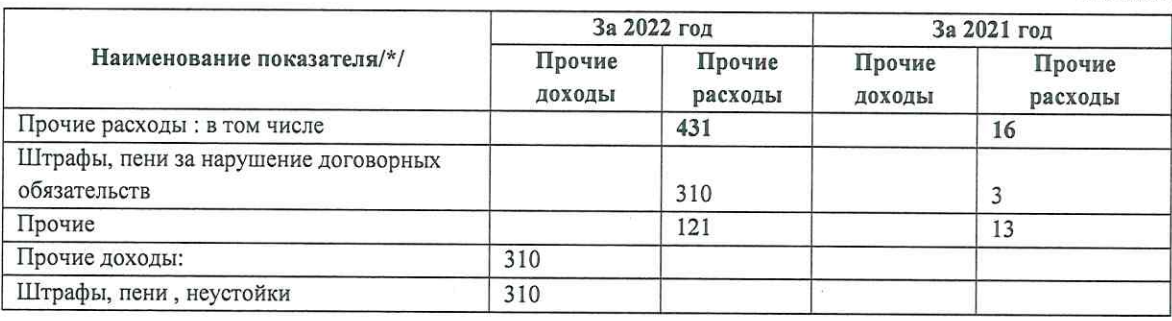

#### 5.10. Налог на прибыль.

В 2022 году Общество уплачивало налог на прибыль по ставке 20%. Изменений налоговых ставок в отчетном периоде не было.

Таблица 10

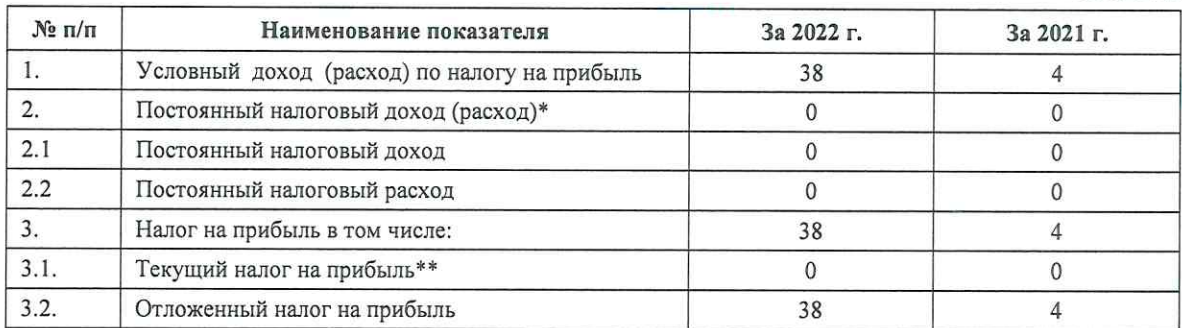

#### 5.11. Обеспечения обязательств.

Сумма полученных обязательств в виде денежных средств на счетах эскроу составляют на 31.12.2021 года - 147 650 тыс. руб., на 31.12.2022 года - 444.605 тыс. руб.

По состоянию на 31.12.2021 года и 31.12.2022 года выданные обязательства отсутствуют.

#### 6. Информация о расходах на основной управленческий аппарат.

управленческому персоналу Общества за 2022 год и Вознаграждения предшествующий 2021 год отсутствуют, так как управляющей организацией Общества является - ООО «СДС-Строй».

#### 7. Информация по операциям со связанными сторонами.

**AHAGHENHOR OTBET CTBEHHOCTLIO** Раскрытие информации в бухгалтерской отчетностите оудевязанных неторонах осуществляется Обществом в соответствии с требованиями Положения по бухгалтерскому **TIAPTHEP** OFPH 1074205012804

бухгалтерскому учету «Информация о связанных сторонах» (ПБУ 11/08), утвержденного приказом Минфина России от 29 апреля октября 2008 г. № 48н.

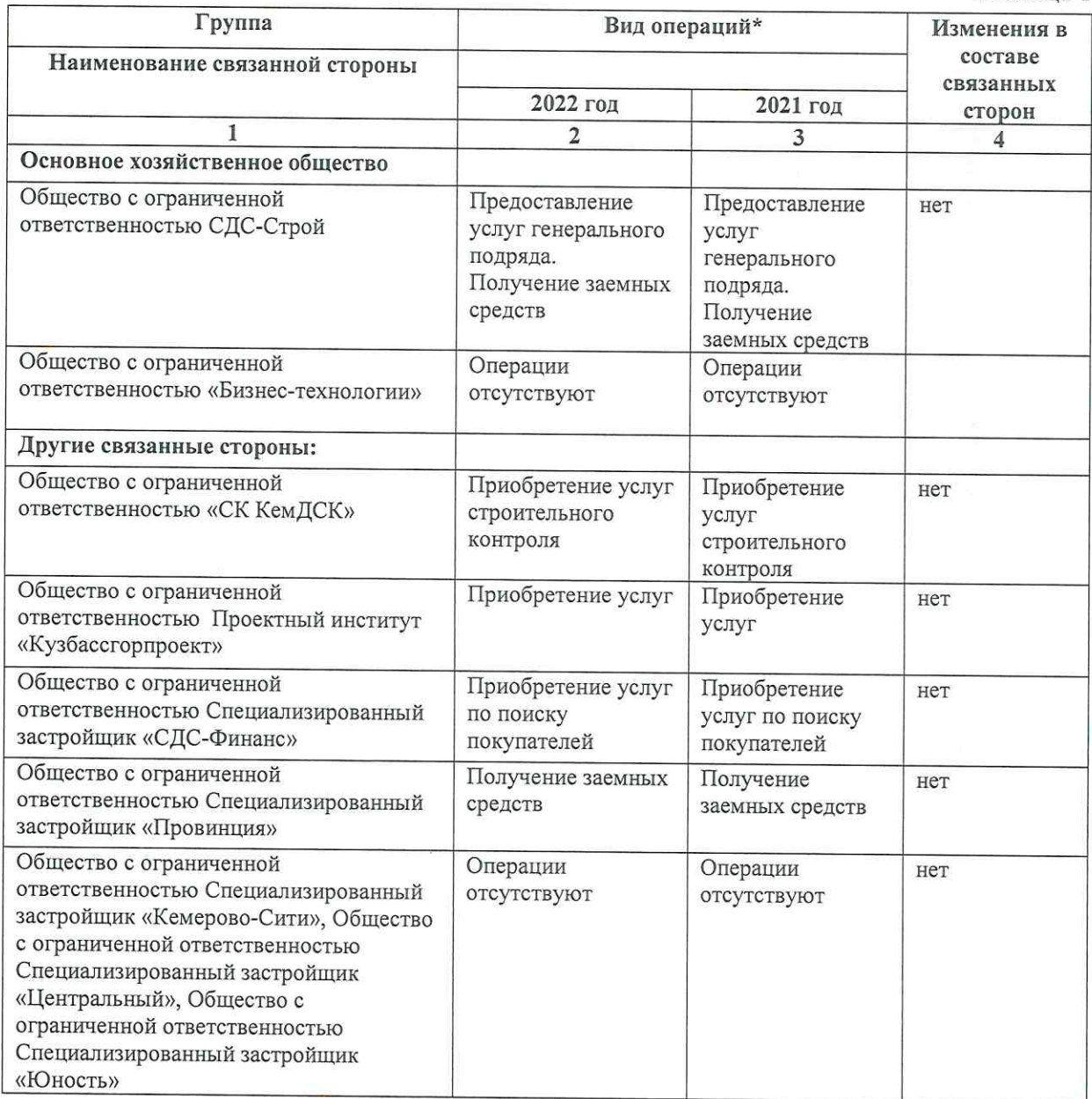

Перечень связанных сторон представлен в Таблице 11

Операции со связанными сторонами приведены в Таблице 12 - за 2022 год, в Таблице 13 - за 2021 год.

В таблице 14 представлены денежные потоки с основными обществами ООО «СДС-Строй» и ООО «Бизнес-технологии» за 2021-2022 отчетные периоды

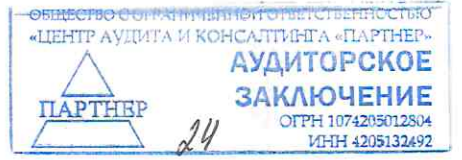

Таблина 11

Таблица 12

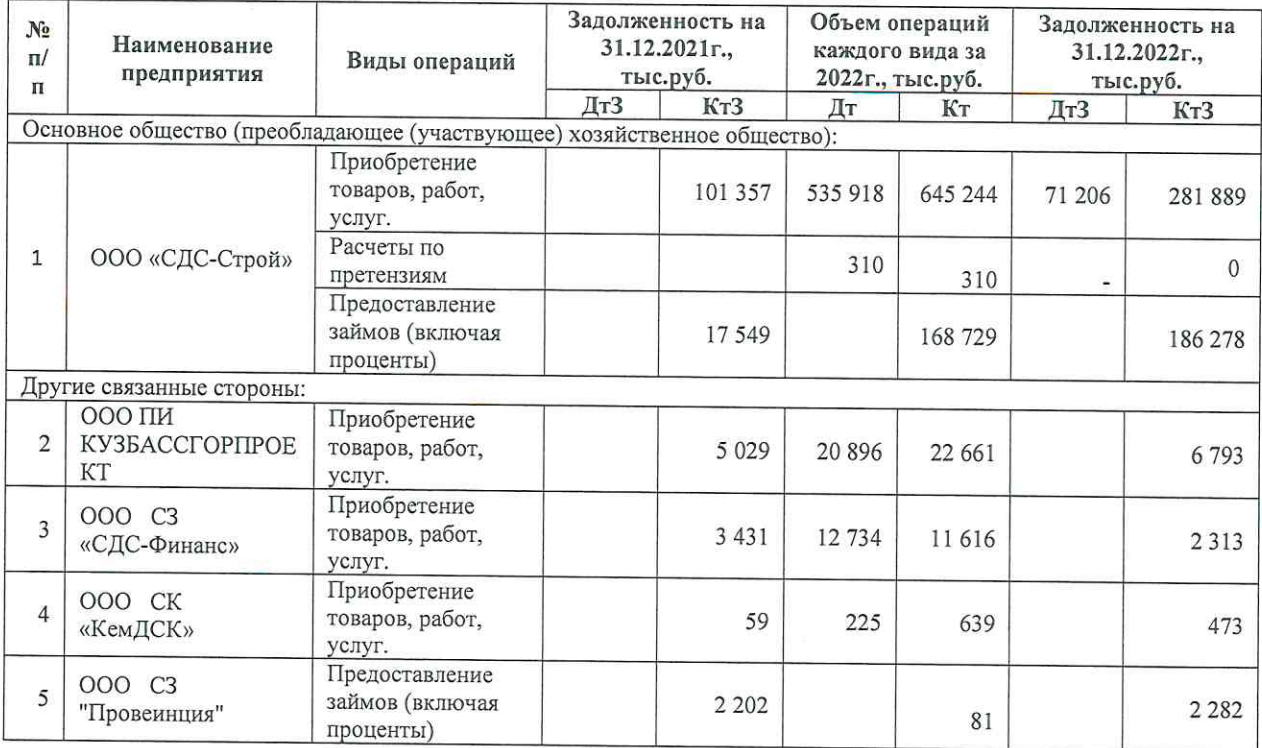

#### Таблина 13

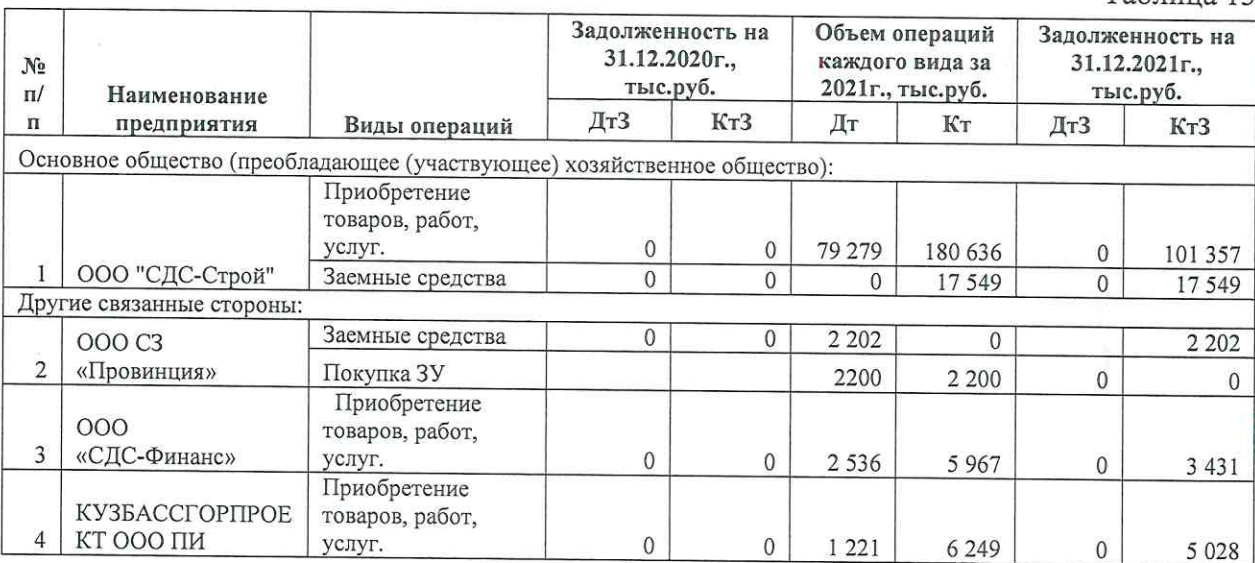

# Таблица 14

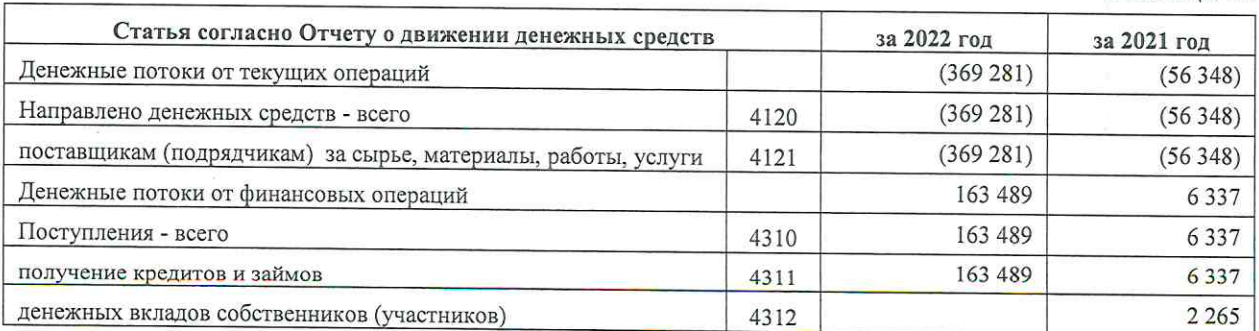

#### 8. События после отчетной даты.

В 1 квартале 2023 года получено разрешение на ввод в эксплуатацию объекта «25 ж.д.», с данного момента производится передача жилых объектов участникам долевого строительства.

События после отчетной даты признанные фактами хозяйственной деятельности, которые оказали или могут оказать влияние на финансовое состояние, движение денежных средств или результаты деятельности Общества, в период между отчетной датой и датой подписания бухгалтерской отчетности не наблюдались.

#### 9. Информация о рисках.

24 февраля 2022 года на фоне обострения геополитического конфликта в Украине ряд иностранных государств объявили  $\mathbf{B}$ отношении финансового, оборонного. машиностроительного и авиационного секторов российской экономики, а также ее отдельных граждан экономические санкции. Данные факторы привели к росту нестабильности на внутреннем финансовом рынке, падению курса рубля по отношению к основным мировым валютам, а также волатильности спроса и цен на международных рынках нефти и газа, приостановлению или разрыву деловых отношений между партнерами в условиях неопределенности применения нового санкционного законодательства.

Введенные санкции напрямую не затрагивают деятельность Общества, однако по мнению руководства, их последствия косвенным образом могут повлиять на финансовое состояние, финансовые результаты и движение денежных средств в будущем.

Влияние указанных событий на деятельность Общества будет зависеть от продолжительности периода высокой геополитической напряженности и степени адаптации российской экономики к введенным санкциям.

На дату подписания бухгалтерской (финансовой) отчетности, по мнению руководства Общества, финансовые последствия сложившейся ситуации не поддаются надежной оценке. Тем не менее, возникшая политическая и экономическая ситуация не ставит под сомнение непрерывность деятельности Общества по меньшей мере в течение 12 месяцев после отчетной даты. Предпринимаемые руководством Общества меры позволяют обеспечивать бесперебойное функционирование и исполнение обязательств перед контрагентами.

Генеральный директор Управляющей организации ООО "СДС Строй 26 апреля 2023 года

 $\sqrt{2}$ 

Изосимов К.Ю.

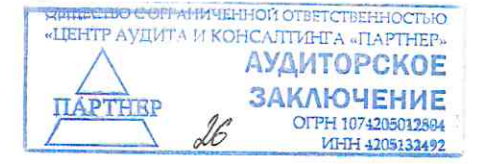

Прошито, пронумеровано, скреплено печатью А.Б. Мосина Well 276. Руководитель отдела аудита<br>Действующий от имени ОО «ЦАК «Партнер»<br>(на оснований доверенности<br>(16.30 01.00.2023 года ) abasuaro te Rea  $\overline{\phantom{a}}$ KOHCANTZ 26 **BRITY810 9**  $\tilde{\psi}$  $\frac{1}{2}$  is